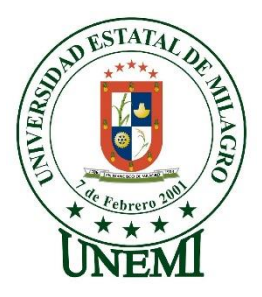

## **UNIVERSIDAD ESTATAL DE MILAGRO VICERRECTORADO DE INVESTIGACIÓN Y POSGRADO**

**MAESTRÍA EN MATEMÁTICA CON MENCIÓN EN MODELACIÓN MATEMÁTICA**

## **TÍTULO DEL PROYECTO**

# **PROPUESTA DE UN MODELO MATEMÁTICO PARA DESARROLAR UN ALGORITMO DE SEGMENTACIÓN PARA LA DETECCIÓN DE REGIONES DE INTERÉS EN MAMOGRAFIAS MEDIANTE LA REPRESENTACION DE DATOS UTILIZANDO FUNCIONES WAVELETS.**

**TUTOR PHD. FABRICIO GUEVARA VIEJÓ AUTOR ECO. WASHINGTON EDUARDO CALDERON SALDAÑA**

**MILAGRO, NOVIEMBRE DEL 2022**

## **ACEPTACIÓN DEL TUTOR**

<span id="page-1-0"></span>**En calidad de Tutor de Proyecto de Investigación, nombrado por el Comité Académico del Programa de Maestría en Matemática con mención en Modelación Matemática de la Universidad Estatal de Milagro.**

## **CERTIFICO**

**Que he analizado el Proyecto de Investigación con el tema "PROPUESTA DE UN MODELO MATEMÁTICO PARA DESARROLAR UN ALGORITMO DE SEGMENTACIÓN PARA LA DETECCIÓN DE REGIONES DE INTERÉS EN MAMOGRAFIAS MEDIANTE LA REPRESENTACION DE DATOS UTILIZANDO FUNCIONES WAVELETS."**

### **elaborado por el ECO. WASHINGTON EDUARDO CALDERON SALDAÑA.**

El mismo que reúne las condiciones y requisitos previos para ser defendido ante el tribunal examinador, para optar por el título de **MAGÍSTER EN MATEMÁTICA MENCIÓN MODELACIÓN MATEMÁTICA.**

**Milagro, a los 24 días del mes de noviembre del 2022**

## **DECLARACIÓN DE AUTORÍA DE LA INVESTIGACIÓN**

<span id="page-2-0"></span>El autor de esta investigación declara ante el Comité Académico del Programa de Maestría en Matemática con mención en Modelación Matemática de la Universidad Estatal de Milagro, que el trabajo presentado de mi propia autoría, no contiene material escrito por otra persona, salvo el que está referenciado debidamente en el texto; parte del presente documento o en su totalidad no ha sido aceptado para el otorgamiento de cualquier otro Título de una institución nacional o extranjera.

Milagro, 24 de noviembre de 2022

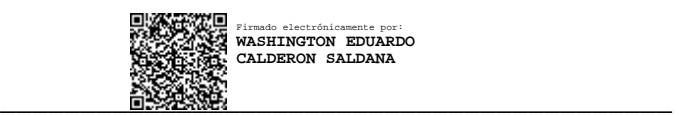

ECO. WASHINGTON EDUARDO CALDERON SALDAÑA

C.I. 092018079-1

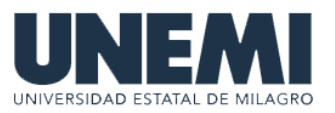

# **VICERRECTORADO DE INVESTIGACIÓN Y POSGRADO DIRECCIÓN DE POSGRADO CERTIFICACIÓN DE LA DEFENSA**

El TRIBUNAL CALIFICADOR previo a la obtención del título de **MAGÍSTER EN MATEMÁTICA CON MENCIÓN MODELACIÓN MATEMÁTICA CON MENCIÓN EN MODELACIÓN MATEMÁTICA**, presentado por **ECON. CALDERON SALDAÑA WASHINGTON EDUARDO**, otorga al presente proyecto de investigación denominado "PROPUESTA DE UN MODELO MATEMÁTICO PARA DESARROLAR UN ALGORITMO DE SEGMENTACIÓN PARA LA DETECCIÓN DE REGIONES DE INTERÉS EN MAMOGRAFIAS MEDIANTE LA REPRESENTACION DE DATOS UTILIZANDO FUNCIONES WAVELETS", las siguientes calificaciones:

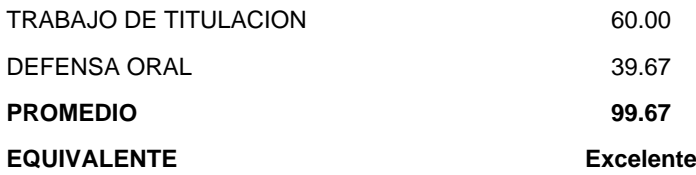

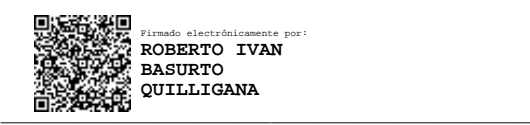

## BASURTO QUILLIGANA ROBERTO IVAN **PRESIDENTE/A DEL TRIBUNAL**

Firmado electrónicamente por: **LUIS ANGEL BUCHELI**

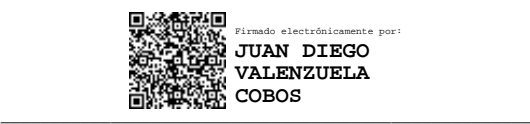

Msc. BUCHELI CARPIO LUIS ANGEL **VOCAL**

\_\_\_\_\_\_\_\_\_\_\_\_\_\_\_\_\_\_\_\_\_\_\_\_\_\_\_\_\_\_\_\_\_\_\_\_\_\_\_\_\_\_\_\_\_\_\_\_\_\_\_\_\_

Ph.D. VALENZUELA COBOS JUAN DIEGO **SECRETARIO/A DEL TRIBUNAL**

## **DEDICATORIA**

<span id="page-4-0"></span>Le dedico el resultado de este trabajo a toda mi familia. Principalmente, a mis padres que me apoyaron y contuvieron los momentos malos y en los menos malos. Gracias por enseñarme a afrontar las dificultades sin perder nunca la calma y la fe.

Me han enseñado a ser la persona que soy hoy, mis principios, mis valores, mi perseverancia y mi empeño. Todo esto con una enorme dosis de amor y sin pedir nada a cambio.

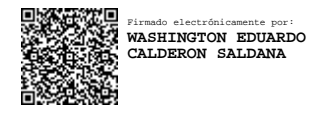

## ECO.WASHINGTON EDUARDO CALDERON SALDAÑA

## **AGRADECIMIENTO**

<span id="page-5-0"></span>A mis padres ustedes han sido siempre el motor que impulsa mis sueños y esperanzas, quienes estuvieron siempre a mi lado en los días y noches más difíciles durante mis horas de estudio. Siempre han sido mis mejores guías de vida.

Hoy cuando concluyo mis estudios, les dedico a ustedes este logro amados padres, como una meta más conquistada. Orgullosa de haberlos elegido como mis padres y que estén a mi lado en este momento tan importante.

Gracias por ser quienes son y por creer en mí"

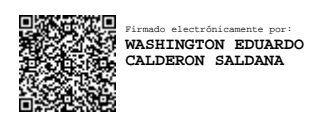

## ECO.WASHINGTON EDUARDO CALDERON SALDAÑA

## **CESIÓN DE DERECHOS DE AUTOR**

<span id="page-6-0"></span>**Señor Doctor Fabricio Guevara Viejó Rector de la Universidad Estatal de Milagro Presente. Ciudad. –**

Mediante el presente documento, libre y voluntariamente procedo a hacer entrega de la Cesión de Derecho del Autor del Trabajo realizado como requisito previo para la obtención de mi Título de Cuarto Nivel, cuyo tema fue **"PROPUESTA DE UN MODELO MATEMÁTICO PARA DESARROLAR UN ALGORITMO DE SEGMENTACIÓN PARA LA DETECCIÓN DE REGIONES DE INTERÉS EN MAMOGRAFIAS MEDIANTE LA REPRESENTACION DE DATOS UTILIZANDO FUNCIONES WAVELETS."** y que corresponde al Instituto de Posgrado y Educación Continua

Milagro, a los 24 días del mes de noviembre del 2022

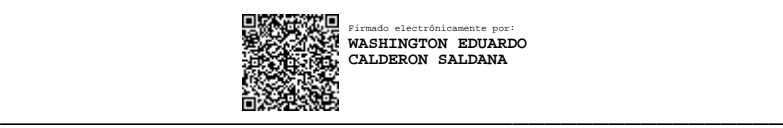

ECO. WASHINGTON EDUARDO CALDERON SALDAÑA C.I. 092018079-1

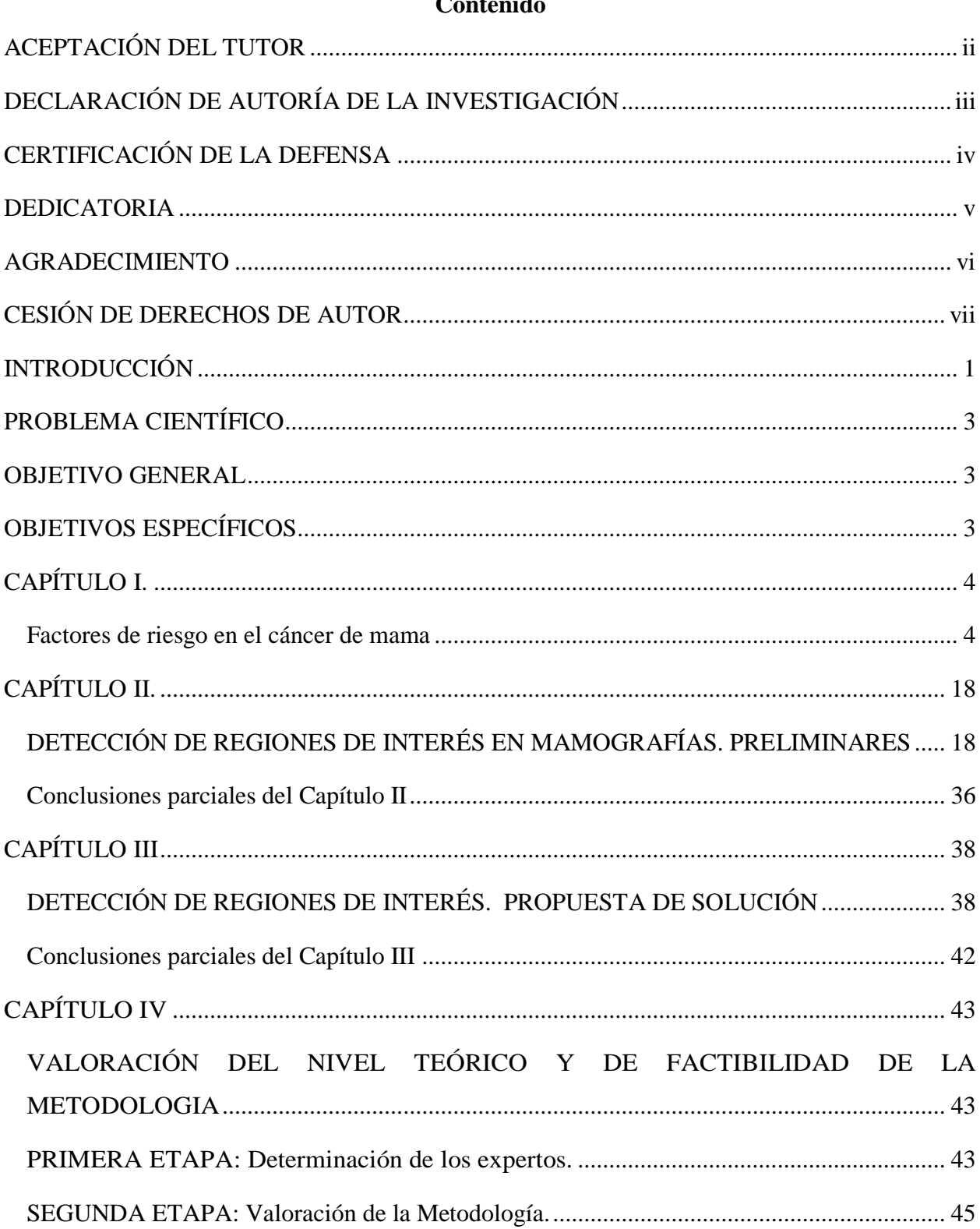

#### $\mathbf{C}$ ntonid.

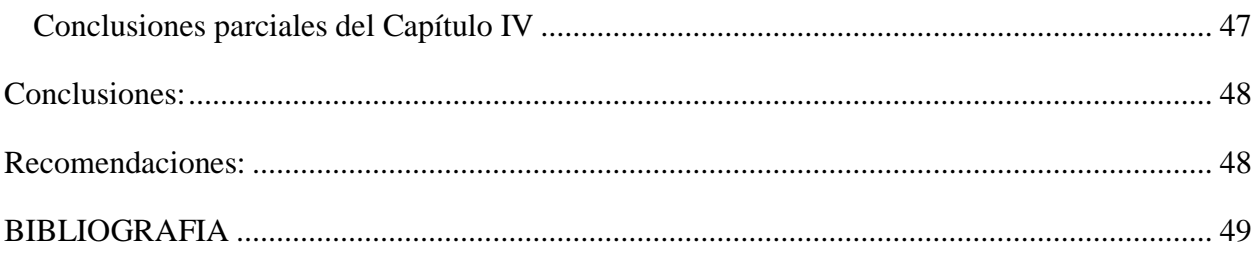

## **Índice de Ilustraciones.**

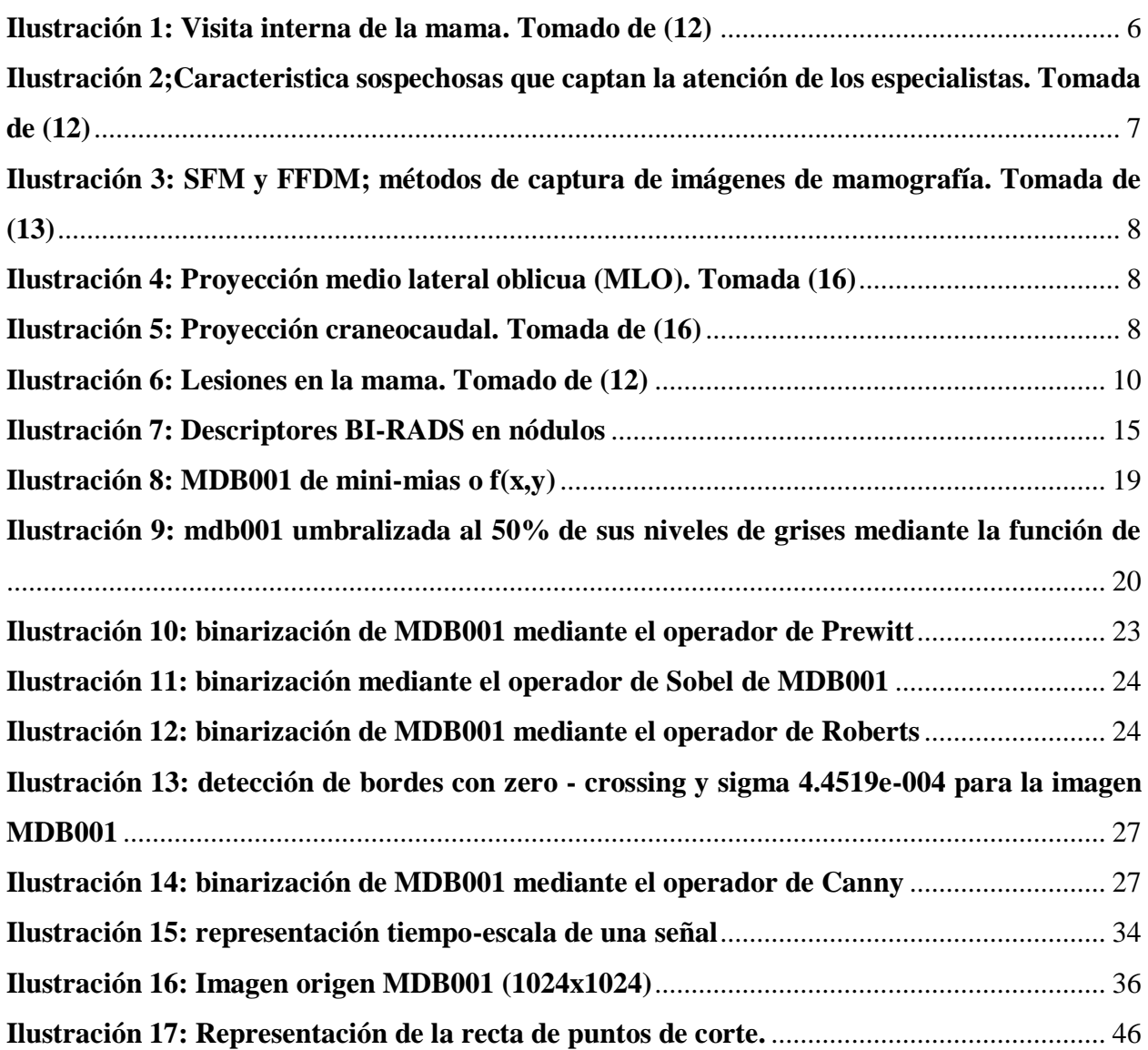

## **Índice de Tablas**

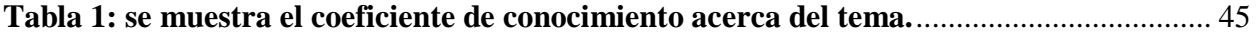

#### **RESUMEN**

El presente trabajo de investigación consiste en el desarrollo de un algoritmo matemático de segmentación para la detección de regiones de interés en mamografías, la segmentación de imágenes es el proceso más relevante en el procesamiento de imágenes, el cual facilita análisis de mayor nivel como descripción, reconocimiento, mediciones cuantitativas y visualización de objetos de interés. A nivel mundial el cáncer de mama es el tumor más frecuente en la mujer. La importancia del estudio de las mamografías, ecografías u otros métodos de obtención de imágenes mamarias radica en que permiten detectar las lesiones mamarias subclínicas, lesiones no palpables, ya sea por su reducido tamaño, profunda localización o similitud en consistencia con el tejido mamario normal. La detección precoz y el tratamiento adecuado inciden directamente en la reducción de la mortalidad por esta enfermedad. La segmentación de mamografías y consecuente detección de posibles regiones de interés, computacionalmente, es un reto. Esta investigación hace un estudio de los diferentes métodos de detección de regiones y se propone la detección de regiones de interés basado en la descomposición de mamografías usando las diferentes transformadas wavelets implementadas en MATLAB. La segmentación es el resultado de fijar un umbral de densidad y el nivel de resolución con la función wavelet. Se propone además el uso de la energía como característica a considerar con el objetivo de mejorar los resultados obtenidos.

#### Palabras Claves:

Modelo matemático, segmentación, mediciones cuantitativas, transformadas wavelets.

#### **ABSTRACT**

The present research work consists of the development of a mathematical segmentation algorithm for the detection of regions of interest in mammograms, image segmentation is the most relevant process in image processing, which facilitates higher level analysis such as description, recognition, quantitative measurements and visualization of objects of interest. Worldwide, breast cancer is the most common tumor in women. The importance of studying mammograms, ultrasounds or other methods of obtaining breast images lies in the fact that they allow the detection of subclinical breast lesions, non-palpable lesions, either due to their small size, deep location or similarity in consistency with normal breast tissue. Early detection and adequate treatment directly affect the reduction of mortality from this disease. The segmentation of mammograms and consequent detection of possible regions of interest, computationally, is a challenge. This research makes a study of the different methods of region detection and proposes the detection of regions of interest based on the decomposition of mammograms using the different wavelet transforms implemented in MATLAB. The segmentation is the result of setting a density threshold and the resolution level with the wavelet function. The use of energy is also proposed as a characteristic to be considered in order to improve the results obtained.

#### Keywords:

Mathematical model, segmentation, quantitative measurements, wavelet transforms

#### INTRODUCCIÓN

<span id="page-12-0"></span>La formación del hombre es fundamental para poder comprender su comportamiento ante cualquier adversidad. El aporte de la familia al individuo permite que éste responda a cualquier situación adversa ya que la educación del hogar permite el desarrollo de las diferentes experiencias que vivirá en el trascurso de la vida.

El *cáncer* es una patología de evolución crónica, producto de alteraciones en los sistemas de control del crecimiento y multiplicación celular, que la ciencia relaciona con causas biológicas, físicas, químicas, y varios factores, por lo que se considera como una enfermedad multicausal y multifactorial.

El *cáncer de mama* se ha convertido en una de las principales causas de muerte de las mujeres en el mundo. Este cáncer altera los genes del organismo debido a factores que catalizan esta enfermedad como lo son la obesidad, tabaquismo, alcohol, diabetes, embarazos a edad avanzada, menopausia, antecedentes familiares, entre otros.

En la República de Ecuador, el cáncer de mama es la primera causa de muerte entre las enfermedades oncológicas con una tasa del 35,4%, seguido por el cáncer de piel con el 32%, según un reporte de la Organización Panamericana de la Salud (OPS). Las cifras son más altas en Quito, donde ocho de cada 100 mujeres, de entre 25 y 64 años, fallecen por esa causa, reveló un informe del INEC de 2010.

El objetivo de la vigente investigación es desarrollar un algoritmo de segmentación para detectar regiones de interés en mamografías, sacando el mayor provecho posible de las bondades ofrecidas por las funciones wavelets en conjunción con la propiedad energía en el análisis multiresolución e integrarlo en un sistema de diagnóstico asistido.

Método de modelación, que posibilitara establecer la existencia de niveles para destacar y representar las características y las relaciones entre los componentes del campo de acción.

El trabajo que se presenta consta de 4 capítulos:

Un **primer capítulo** que describe la forma de obtención de imágenes de mamografías, así como los diferentes tipos de lesiones mamográficas. En el mismo se hace alusión a la relevancia de los sistemas de detección asistida por computador (CAD) en el diagnóstico del cáncer de mama.

Un **segundo capítulo** dedicado al estudio del estado del arte de la detección de regiones de interés en mamografías.

Un **tercer capítulo** con la propuesta de solución donde se describen los algoritmos predecesores al desarrollado en este trabajo. Además, se presenta y se detalla la interfaz gráfica utilizada en la experimentación.

Un **cuarto capítulo** se aplica el Método de Experto para corroborar el valor científico metodológico.

Los principales resultados obtenidos se presentan en las conclusiones parciales de los capítulos y las conclusiones generales de la Tesis. Las recomendaciones formulan diversos aspectos que consideramos deben constituirse en acciones de superación profesional con el fin de que los resultados puedan ser generalizados y aplicados.

La bibliografía consultada, es amplia; pertinente al problema que se aborda. En los Anexos, se muestran los documentos de interés que contribuyen a una mejor comprensión de la investigación desarrollada.

## PROBLEMA CIENTÍFICO

<span id="page-14-0"></span>¿Cómo contribuir a la detección de regiones de interés en mamografías?

Su **objeto de estudio** es regiones de interés en mamografías.

El **campo de acción** de esta investigación es la combinación de una segmentación basada en wavelets con un modelo regulado por la energía.

#### OBJETIVO GENERAL

<span id="page-14-1"></span>Es desarrollar un algoritmo de segmentación para detectar regiones de interés en mamografías, sacando el mayor provecho posible de las bondades ofrecidas por las funciones wavelets en conjunción con la propiedad energía en el análisis multiresolución e integrarlo en un sistema de diagnóstico asistido.

## OBJETIVOS ESPECÍFICOS

<span id="page-14-2"></span>Estudiar las diferentes alternativas para detectar regiones de interés en imágenes de mamografía digital.

Demostrar la utilidad del uso de las funciones wavelets en la detección de regiones de interés, basado en la segmentación resultante de mamografías.

Comprobar el rol de la energía en la segmentación resultante.

Desarrollar una herramienta computacional eficiente en la utilización de los recursos, adaptable y simple para el usuario.

3

## **CAPÍTULO I.**

## <span id="page-15-0"></span>**MARCO TEÓRICO CONTEXTUAL PARA LA DETECCIÓN DE REGIONES DE INTERÉS EN MAMOGRAFIAS.**

Este primer capítulo del estudio revisa la literatura sobre este tema con el objetivo de caracterizar los sistemas de mamografía y detección por computadora.

#### **1.1 Panorama general del cáncer de mama en el Ecuador**

La historia del descubrimiento del cáncer se remonta a tres mil años antes de Cristo, existen documentos en la medicina egipcia, especialmente en el papiro de George Ebers, en el que se describen 8 casos de cáncer de mama, con base en la probabilidad. asesinato, porque fueron tratados con cauterización, hecha con una herramienta de hierro expuesta al fuego, caliente. Por lo tanto, las lesiones se interpretan como posibles metástasis de cáncer de mama. Hipócrates, conocido como el padre de la medicina, llama a esta patología "cáncer" o "carcinosis" porque su expansión se relaciona con la forma de un cangrejo debido a sus consecuencias. Según la Organización Mundial de la Salud (OMS), el cáncer de mama es el cáncer más frecuente y común entre las mujeres a nivel mundial, tanto en países desarrollados como en países en vías de desarrollo como el Ecuador. A nivel mundial, el cáncer representa el 70 % de las muertes en los países de ingresos medios y bajos. De hecho, según el Instituto Nacional de Estadística y Censo (INEC), el cáncer de mama es una de las principales causas de muerte, ocupando el puesto número 12 en 2017, con 670 muertes registradas solo en ese año. una enfermedad caracterizada por el crecimiento descontrolado de células malignas en el tejido mamario

Según el Anuario de Camas Hospitalarias y Hospitalizaciones 2016, en el Ecuador se registraron 37 1 altas hospitalarias por esta enfermedad. Es importante mencionar que las altas hospitalarias no indican el número de personas con la enfermedad, sino el número de casos atendidos en los hospitales. El cáncer de mama es una de las causas más comunes de muerte en las mujeres. En 2016, el 99,5% de las muertes por esta enfermedad fueron mujeres, mientras que el porcentaje de altas hospitalarias fue del 98,2%. Esta enfermedad puede afectar a personas de cualquier edad, pero el número de altas hospitalarias aumenta a partir de los 0 años, con 07 casos en este grupo de edad. Los niños no fueron la excepción. Entre niños de 5

<span id="page-15-1"></span>a 1 años, hubo 3 fugas; y entre jóvenes de 15 a 19 años, 13 casos en varias partes del país. Factores de riesgo en el cáncer de mama

- Antecedentes familiares de cáncer de mama
- Primera menstruación muy temprana
- Primer nacimiento luego de los 35 años
- Menopausia luego de los 55 años
- No acontecer tenidos hijos
- Si o se tuvo cáncer en un tejido mamario se puede albergar en la otra
- Consumo de tabaco
- Ingerir alcohol
- Obesidad ya sobrepeso luego de la menopausia

Estos factores de riesgo, nunca romanza por claridad, muchas veces confunden a las personas que se preguntan a qué permanencia se relaciona la primera menstruación, el corte larguísimo (NoRAE) ya cómo podría sufrir el aglomerarse a la menopausia.

La menstruación precoz es un factor de riesgo, aunque también aumenta antes de los 12 años. Esto se debe a que cuanto más largos sean sus períodos, mayor será su exposición de por vida a las hormonas estrógeno y progesterona. Todos estos factores están asociados con un mayor riesgo de cáncer de mama más adelante en la vida.

Cuando una mujer queda embarazada después de los 35 años, estas células aún maduras están expuestas a un estímulo reproductivo que puede afectar el riesgo de desarrollar esta enfermedad. El cáncer de mama durante el embarazo es una "situación clínica rara", que representa del 6 al 15 por ciento de los tumores de mama en pacientes de 24 y 44 años.

Hay muchos años de investigación sobre los hábitos, según los cuales el tabaco es un factor de riesgo para el cáncer de mama y otros tipos de cáncer y enfermedades Esto se debe a que el humo del cigarrillo contiene al menos 70 sustancias químicas cancerígenas conocidas como carcinógenos. Cada vez que una persona inhala humo, estos químicos ingresan al torrente sanguíneo, que los lleva a todos los órganos.

El ADN afectado puede hacer que las células se reproduzcan de formas que no deberían, y estas células anormales pueden volverse cancerosas. La obesidad es un factor de riesgo porque aumenta los niveles de insulina y del factor de crecimiento de insulina tipo 1 (Insulin Growth Factor 1, IGF-1), que pueden contribuir al desarrollo de ciertos tipos de cáncer. Otra razón es que el tejido adiposo produce grandes cantidades de estrógeno, lo que puede provocar el crecimiento de este tipo de cáncer de endometrio. En Ecuador, el cáncer de mama ha sido un importante problema de salud pública durante varios años, y para empeorar las cosas, muchas personas no tienen los recursos para buscar un tratamiento temprano, y cuando lo hacen, es demasiado tarde. A menudo se encuentran en un estado grave y luego las pruebas correspondientes muestran que el cáncer está avanzado. Según el Ministerio de Salud y los hospitales SOLCA, cada año se registran 1.500 nuevos casos de cáncer, en Quito es el primero en incidencia de tumores malignos en mujeres ecuatorianas después del cáncer de cuello uterino. Además, la mamografía es una imagenología especial en la que se examina la mama con un sistema de rayos X de baja dosis, y actualmente es el método más eficaz para detectar el cáncer de mama antes de que sea clínicamente palpable. La técnica de rayos X para originar imágenes del pecho fue reportada por primera oportunidad en 1930 (13). Además, ofrece imágenes de entrada tipo a quebrar de una dosis limitada de radiación y es el simple razonamiento de encarnación considerablemente manoseado en rutinas de traducción para el cáncer de mama

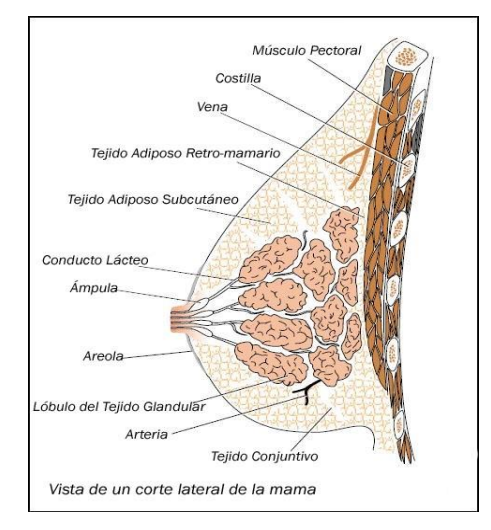

**Ilustración 1: Visita interna de la mama. Tomada de (12)**

Los exámenes de mamografía son analizados por radiólogos de mama especializados. Una mamografía normal muestra patrones convergentes de tejido conectivo y vasos sanguíneos.

Cualquier signo que indique un cambio de hábito se considera sospechoso y se analiza con especial atención.

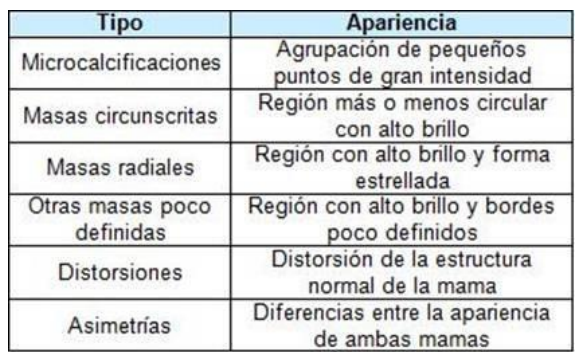

**Ilustración 2;Caracteristica sospechosas que captan la atención de los especialistas. Tomada de (12)**

<span id="page-18-0"></span>Hay dos tipos de imágenes de mamografía: mamografía analógica estándar (SFM) y mamografía digital de campo completo (FFDM). En SFM, se crea una imagen directamente de la película, mientras que FFDM toma una imagen electrónica del seno y la guarda directamente en una computadora.

FFDM tiene algunas ventajas potenciales sobre SFM ya que este último tiene limitaciones tales como: exposición limitada a rayos X; contraste de la imagen, que no se puede cambiar después de adquirir la imagen; La película de rayos X sirve como detector, pantalla y herramienta de archivo; por eso se dice que el procesamiento también es lento e introduce ruido en la imagen, estas limitaciones han animado a muchos a desarrollar técnicas y algoritmos avanzados para analizar mamografías digitales.

Así, FFDM excede y supera los límites de SFM. Algunas de las ventajas de la mamografía digital son: mayor rango dinámico y menor ruido, mejor contraste de la imagen, lo que mejora su calidad, y bajas dosis de rayos X.

Aunque la FFDM tiene varias ventajas potenciales sobre la SFM convencional, los ejemplos de los ensayos clínicos muestran que la SFM y la FFDM tienen niveles generales similares de precisión diagnóstica en la detección del cáncer de mama.

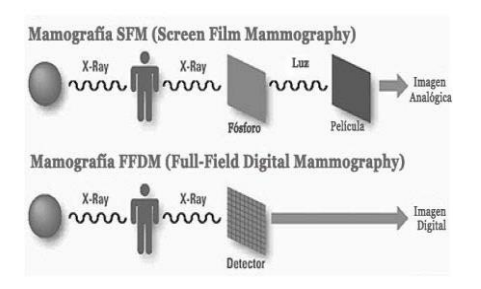

**Ilustración 3: SFM y FFDM; métodos de captura de imágenes de mamografía. Tomada de (13)**

De acuerdo con los conocimientos actuales, un examen mamográfico debe incluir dos proyecciones o vistas hacia la mama: craneal caudal (CC) y oblicuo medio lateral (MLO) para garantizar que se incluye todo el tejido mamario

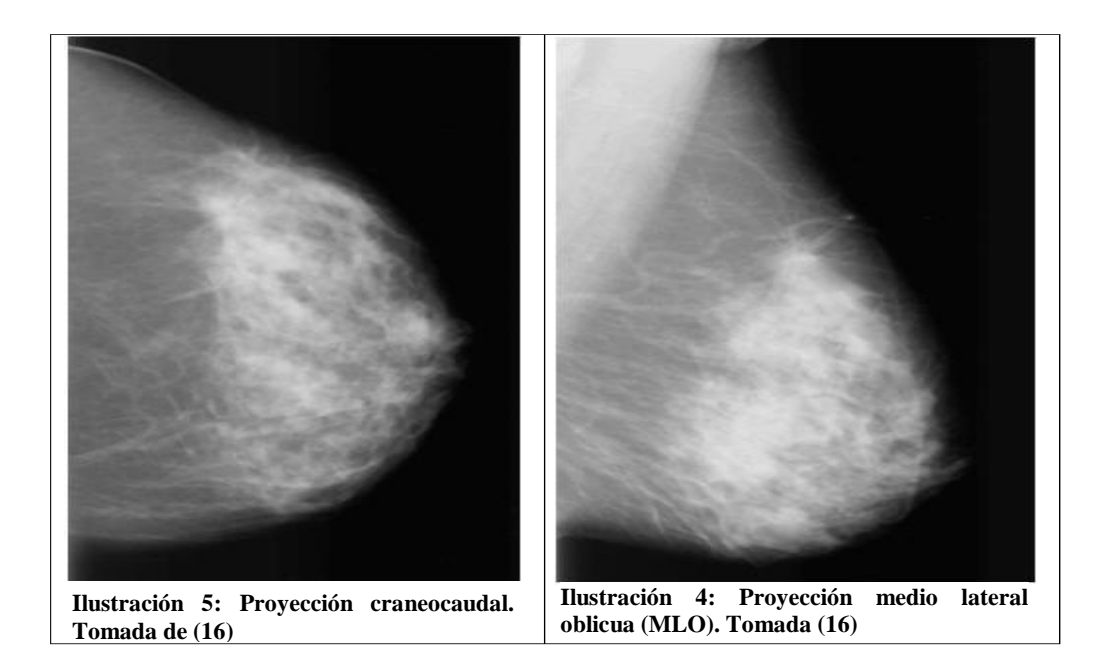

La proyección CC permite el descenso de la mucosa mamaria y/o la demarcación de lesiones en los cuadrantes interno (parte inferior del disco) y externo (curado en el disco) del tórax. Aunque MLO puede usarse para evaluar el tórax y/o marcar lesiones en los cuadrantes superior e inferior del tórax.

Se justifica la exploración mamográfica en los siguientes casos:

- Mujeres a partir de 40 años (inclusive) con periodicidadanual.
- Mujeres con factores considerados de riesgo para cáncer de mama.
- Mujeres de cualquier edad sometidas a tratamiento hormonal.
- Pacientes con sintomatología mamaria no aclarada.
- Pacientes con antecedentes personales de cáncer mamario: periodicidad anual.
- Previo a cualquier operación mamaria, sin importar la patología.

Existen tomas especiales que pueden indicarse en diversas circunstancias:

- Magnificación.
- Compresión localizada.
- Perfil estricto.
- Tomas tangenciales.

Las tomas especiales anteriores son indicadas bajo las situaciones siguientes:

- Imágenes mamográficas donde se sospecha carcinoma; las cuales confirman o se descartar su existencia.
- Imágenes mamográficas con evidencia de la presencia real de carcinoma; para una mejor valoración radiológica.
- Correlación de imágenes con carcinoma detectado mamoecográficamente.

Hoy en día, hay dos tipos de mamografía: mamografía de detección o lectura y mamografía de diagnóstico. La lectura permite detectar el cáncer de mama en una paciente asintomática, y el objetivo del diagnóstico es examinar a una paciente que ya presenta una anomalía clínicamente comprobada.

## **1.2 Detección de lesiones**

Las imágenes mamográficas tienen características muy específicas que permiten a los radiólogos detectar lesiones de cáncer de mama, pero el uso de métodos radiológicos y la variedad de lesiones mamográficas pueden en ocasiones confundir a los expertos en su interpretación (ver ILUSTRACION 6: lesiones en la mama).

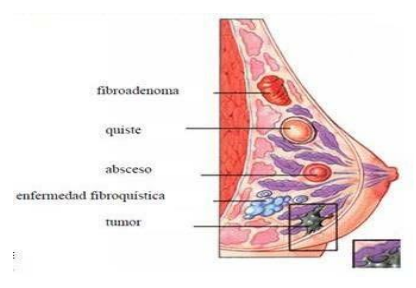

**Ilustración 6: Lesiones en la mama.**

Existen los errores en la detección de las lesiones mamográficas se deben al uso inadecuado de una técnica radiológica además un error o lectura incompleta de la mamografía. Los resultados de mamografía falsos negativos (cánceres no detectados) se deben a la falla en la detección de lesiones por las siguientes razones:

- La necesidad de ver un elevado número de imágenes.
- La estructura compleja de la mama.
- La naturaleza sutil de las lesiones debidas a cáncer precoz.
- La fatiga y/o distracción del radiólogo.

Las alteraciones de la percepción se pueden reducir haciendo que un segundo lector verifique las imágenes, esto se denomina sistema de doble lectura. Se ha recomendado la doble lectura de mamografías (dos radiólogos leyendo la misma mamografía) para reducir la proporción de tumores no detectados , pero la carga de trabajo y los costos asociados son muy altos. Con el apoyo de los sistemas

CAD (Detección asistida por computadora), solo se necesita un radiólogo para leer una mamografía en lugar de dos. Se ha demostrado que los sistemas CAD mejoran la detección temprana del cáncer.

Ejemplo: En se utilizó un sistema CAD, que mejoró la detección del cáncer de mama al aumentar en un 7,62% el número de verdaderos positivos y el número de biopsias con resultados al menos benignos o malignos. También se informó (18) que el uso de un sistema CAD mejoró significativamente la detección del cáncer de mama al aumentar la sensibilidad de los radiólogos (21,2%).

A pesar de estos resultados, el rendimiento de los sistemas CAD comerciales actuales aún debe mejorarse para satisfacer las necesidades de los hospitales y centros de salud. Especialmente en países del tercer mundo, el desarrollo de estas herramientas es fundamental porque los precios de las herramientas comerciales son altos.

#### **1.2.1 Detección de cáncer de mama mediante CADS**

Los sistemas CAD son un recurso valioso para investigadores y profesionales médicos (radiólogos) debido a la gran demanda de temas de investigación relacionados y posibles aplicaciones clínicas.

Hay varios problemas interesantes para los investigadores en los sistemas de detección y diagnóstico del cáncer de mama, como la alta eficiencia, la alta precisión de los algoritmos de detección de lesiones, incluida la detección de calcificaciones y masas, la detección de distorsiones arquitectónicas, la detección de asimetría bilateral. Por otro lado, los radiólogos centran su atención en la eficiencia que logra la aplicación clínica de los sistemas CAD

Actualmente, los sistemas CAD se dividen en dos categorías según el tipo de imagen mamográfica: el primer grupo utiliza SFM, donde las películas mamográficas se escanean, digitalizan y almacenan en una computadora para su posterior estudio.

El segundo grupo utiliza FFDM, que debería ofrecer una relación señal/ruido más baja, una mayor eficiencia en el tiempo de detección y una alta sensibilidad al contraste que el primer tipo de mamografía. Aunque se espera que la técnica FFDM sea superior a la técnica SFM tradicional, los resultados de estudios recientes no muestran diferencias en la precisión en mujeres asintomáticas.

El requisito más importante para los sistemas CAD es establecer claramente que la precisión y la eficiencia del análisis de imágenes mamográficas son mejores que el método convencional. Por ello, los sistemas CAD se centran en las técnicas utilizadas en el diagnóstico de lesiones.

A pesar de los avances significativos en los sistemas de detección de cáncer de mama, las técnicas involucradas en su desarrollo son un área de investigación vasta y compleja, especialmente aquellas destinadas a detectar anomalías oscuras en imágenes mamográficas.

## **1.2.2 Calcificaciones**

Las calcificaciones mamarias son pequeños depósitos de calcio que se forman en los senos a medida que la mujer envejece, consulte. Son comunes y pueden ser causados por muchas cosas diferentes, incluidos bultos e hinchazón en los senos. Se desconoce la relación entre el calcio en la dieta de una mujer y la calcificación mamaria. Las calcificaciones son demasiado pequeñas para tocarlas. Se pueden ver en una mamografía, donde aparecen como pequeños puntos blancos. La mayoría de las calcificaciones no son peligrosas. Sin embargo, a veces pueden indicar la presencia de cáncer de mama, por lo que deben investigarse cuidadosamente.

Hay dos tipos de:

- •Las microcalcificaciones casi siempre se asocian con condiciones benignas (no cancerosas). Aparecen en una mamografía como grandes manchas redondas y no requieren exámenes de seguimiento. A menudo se deben al envejecimiento.
- •Las microcalcificaciones son más pequeñas, inferiores a los 0.5mm o 500µm y más numerosas que las microcalcificaciones. Suelen ser benignos, pero a veces se asocian con cáncer. El radiólogo examina el tamaño, la forma y el patrón de distribución de las microcalcificaciones para determinar si parecen "sospechosas". Es posible que se necesiten más mamogramas y biopsias. Las microcalcificaciones "sospechosas" se asocian con el cáncer de mama en un 20-25% de los casos.

Si las calcificaciones se juntan de cierta manera, pueden ser un signo de cáncer. Basado en el número, tamaño y apariencia de las manchas de calcio. La calcificación se diferencia entre sí según sus características, que son las siguientes:

- Las calcificaciones cutáneas suelen ser de baja densidad y, a menudo, tienen un centro afilado que se asemeja a un glóbulo rojo.
- Las calcificaciones vasculares son fácilmente reconocibles como líneas paralelas entrecortadas con un patrón tubular. En ocasiones, si sólo una pared de una arteria se encuentra calcificada, puede ser más difícil su caracterización.
- Groseras calcificaciones, con forma de "palomitas de maíz", se asocian a fibroadenomas en involución.
- Calcificaciones alargadas en forma de bastón, son calcificaciones lineales, generalmente de más de 1 mm de diámetro, que pueden ramificarse o tener un centro radio farmacéutico, generalmente densas en los extremos con bordes redondeados. Ocurren en enfermedades secretoras como la ectasia ductal y la mastitis de células plasmáticas.
- Los senos extirpados y luego irradiados a menudo muestran calcificación de las suturas (incluso los ganglios son visibles).

Es posible ver macro o micro quistes de leche con formación de calcio en su interior, representan un área más densa en el centro de la imagen y requieren una mamografía de perfil estricto (90 grados) para caracterizarlos, con esta mayor densidad de imagen, se puede ver la base del quiste. Las calcificaciones asociadas a patología maligna pueden aparecer solas o estar asociadas a deformación parenquimatosa o como una masa (tumor). Las microcalcificaciones pueden estar asociadas a un carcinoma puro con un componente invasivo o a un carcinoma predominantemente invasivo. La mayoría de los autores clasifican el grado de sospecha de microcalcificación según su morfología y forma de acumulación, lineal o ramificada y las sospechas acumuladas son más sospechosas que difusas.

#### **1.2.2.1 Microcalcificaciones**

Las microcalcificaciones son pequeños depósitos de calcio que aparecen como puntos blancos brillantes en una mamografía. Pueden aparecer aislados o agrupados. Las áreas de microcalcificación se definen como al menos 5 microcalcificaciones dentro de 1 cm<sup>2</sup> del área de interés. Las microcalcificaciones visibles en la mamografía son un signo temprano de malignidad en casi la mitad de los cánceres de mama. Su tamaño varía de 0,05 mm a 0,5 mm de diámetro, por lo que el radiólogo debe analizar minuciosamente la mamografía con lupa para identificar la ubicación de las microcalcificaciones, por lo que son uno de los problemas diagnósticos más difíciles en el tratamiento del cáncer de mama y, paradójicamente, son los más frecuentes al diagnóstico, después de masas y distorsiones arquitectónicas. Daño articular.

A menudo se asocian con el diagnóstico de carcinoma intraductal o carcinoma ductal in situ y tienen una capacidad comprobada para detectar etapas tempranas de la enfermedad. Entre el 30 y el 50 por ciento de los casos de cáncer de mama en todo el mundo se diagnostican debido a la detección de microcalcificaciones.

Las principales características de la microcalcificación son:

- 1) Se ven como puntos pequeños, más o menos brillantes en una mamografía. Se describe que pueden tener un diámetro de al menos unos 0,05 mm y un diámetro medio de unos 0,3 mm. Los objetos de menos de 0,1 mm son difíciles de ver en la mamografía debido a la textura de fondo del tejido en los tejidos de los organismos y al ruido cuántico, que es la absorción aleatoria del detector de rayos X.
- 2) Se encuentran sobre un fondo no homogéneo, lo que refleja la compleja estructura de la mama. La densidad óptica de fondo se superpone con la microcalcificación.
- 3) Su contraste suele ser bajo, especialmente cuando su tamaño es pequeño, a veces cercano al ruido de fondo del tejido o al grano de la película. Su variabilidad hace imposible hablar del

límite inferior absoluto de este contraste. La clasificación de estas microcalcificaciones según el sistema propuesto por el American College of Radiology (ACR) para estandarizar el lenguaje relacionado con los estudios de cáncer de mama (BI-RADS) divide estas lesiones en cinco tipos:

- Tipo I: Microcalcificaciones redondas anulares con un centro claro. (0% malignidad).
- Tipo II: Microcalcificaciones regulares en forma de puntos redondos. (10% maligno).
- Tipo III: microcalcificaciones pulverulentas, muy finas, sin poder definir su forma ni número. (19% maligno).
- Tipo IV: Las microcalcificaciones puntiformes irregulares son tan variadas como un grano de sal. (29% maligno).
- Tipo V: microcalcificaciones vermiculares, son alargadas, como un árbol sin hojas. (72% maligno).

Además de esta clasificación, se tienen en cuenta otros factores a la hora de evaluar qué tipos de microcalcificación tienen más probabilidades de corresponder a un carcinoma:

- Número de microcalcificaciones por cm<sup>2</sup>: más de 20 por cm<sup>2</sup> es más frecuente en lesiones malignas.
- Número total de microcalcificaciones: más de 30 microcalcificaciones en total es sospechoso de malignidad.
- Irregularidad de la densidad y del tamaño: más común en los tumores malignos.
- Distribución lineal o ramificada: típico de tumor maligno.

## **1.3 Nódulos o masas**

En el idioma anglosajon tiene una terminología única, "masas", que se refiere a lesiones que ocupan un espacio o área y se pueden ver en dos proyecciones. Aunque las lesiones densas visibles en una sola proyección se denominan densidad (a veces densidad asimétrica) hasta que se demuestra su tridimensionalidad.

Nódulo es una lesión de pequeño tamaño, concreta y que se puede individualizar de cuanto la rodea, mientras que una masa es una lesión que posee un volumen notable. Se puede considerar como límite para la distinción un tamaño superior a dos centímetros (2cm).

| Descriptores BI-RADS en nódulos |                           |                                    |  |  |  |  |
|---------------------------------|---------------------------|------------------------------------|--|--|--|--|
| Form<br>a                       | Contorno                  | Densidad respecto<br>al parénguima |  |  |  |  |
| Redondeada (R)                  | Bien definido (D)         | Superior $(+)$                     |  |  |  |  |
| $\star$                         | $^\star$                  | $\star$                            |  |  |  |  |
| Oval $(O)$                      | Oscurecido (U)            | Similar $(=)$                      |  |  |  |  |
| $^\star$                        | $^\star$                  | $\star$                            |  |  |  |  |
| Lobulada (L)                    | Mal definido (I)          | Inferior $(-)$                     |  |  |  |  |
| $\star$                         | $\star$                   | $\star$                            |  |  |  |  |
| Irregular $(X)$                 | Microlobulado (M)         | Con contenido graso (O)            |  |  |  |  |
| $^{\star}$                      | $^\star$                  | $^\star$                           |  |  |  |  |
|                                 | Espiculado (S)<br>$\star$ |                                    |  |  |  |  |

<span id="page-26-0"></span>**Ilustración 7: Descriptores BI-RADS en nódulos**

Según el sistema BI-RADS, la descripción mamográfica de los nódulos se basa en tres descriptores: forma (descriptor primario), contorno y densidad relativa al parénquima circundante (descriptores secundarios o modificadores).

En la ilustración 8 Descriptores BI-RADS en nódulos:

• **La forma del nódulo** se puede describir como redonda, ovalada, lobular o irregular. Los márgenes de los nódulos cambian la forma del nódulo y se clasifican como delimitados, micro lobulados, oscuros, mal definidos y espiculados.

• **Los márgenes limitados** o bien definidos se definen como el desplazamiento de una densidad nítida del tejido circundante. Los contornos son fáciles de ver y esto no indica un ataque.

- Los *márgenes micro lobulados* consisten en pequeñas ondas que se repiten a lo largo del contorno del nódulo. Los bordes ocultos se fusionan con el tejido superior o inferior, por lo que no se identifican claramente.
- Los *márgenes mal definidos* presentan diverso grado de transición con el tejido que los rodea, de forma que el contorno del nódulo no se distingue con facilidad, no existen densidades superpuestas y su presencia sugiere posible infiltración de la lesión.
- Los *márgenes espiculados* presentan líneas rectas que se irradian desde el nódulo. Las masas ocurren en áreas densas de los tejidos del seno, desarrollándose desde el epitelio y el tejido conjuntivo.
- En algunos casos presentan *márgenes suavizados o similitudes de intensidad* con respecto al tejido normal. Por lo tanto, estos signos son considerados los más difíciles de interpretar.
- La *densidad de un nódulo* se refiere a la atenuación de los rayos X respecto a un volumen similar del parénquima mamario. Se clasifica como: alta densidad, igual densidad (isodensa), baja densidad (baja atenuación, pero no contiene grasa) o radiolúcido (contiene grasa). La mayoría de los nódulos correspondientes a cáncer son de igual o más densidad que el parénquima. Los nódulos radiolúcidos contienen grasa y siempre son benignos.
- **Los nódulos redondos**, ovalados o ligeramente lobulados con bordes bien definidos o relativamente bien definidos tienen más probabilidades de ser benignos. Esta probabilidad disminuye cuando el margen de la lesión es más borroso o en lesiones con bordes lobulillares cuando aumenta el número de lóbulos.

#### **1.4 Autoexploración y examen clínico. Biopsia**

La autoexploración mamaria es una técnica que permite al paciente o al médico detectar lesiones a partir de la observación y palpación de la mama. La mayoría de las mujeres notan bultos que indican cambios en el seno, esta herramienta es de poca utilidad porque no detecta lesiones tempranas.

De hecho, si se ha detectado un tumor por una o más de las técnicas mencionadas, se debe realizar una biopsia para confirmar el diagnóstico. Existen varios tipos de biopsia según la técnica utilizada y la recomendación del radiólogo.

Una biopsia consiste en tomar una muestra de tejido para su posterior análisis bajo un microscopio. Este análisis histológico permite saber con un 100% de fiabilidad si existen o no células cancerosas en el tejido analizado. La mamografía o el ultrasonido generalmente se usan nuevamente para realizar la biopsia para ayudar a guiar la aguja de biopsia al área deseada del seno.

Aunque este método permite un diagnóstico final sin errores, se utiliza como último recurso, es decir, cuando se han agotado todas las opciones no invasivas debido al trauma causado al paciente tanto física como psicológicamente.

#### **Conclusiones parciales del Capítulo I**

- Existen diferentes formas para el diagnóstico, pero la ecografía es el método más habitual.
- •La interpretación del diagnóstico depende del criterio y nivel de experiencia del radiólogo, y la variabilidad inter-observador es bastante alta en comparación con la detección de otro tipo de

anomalías.

- •La gran mayoría de las lesiones con contornos lisos y forma redondeada u ovoide son quistes o fibroadenomas.
- La inspiración para realizar esta investigación es evitar a toda costa el sufrimiento innecesario de los pacientes y contribuir al proceso de detección precoz de lesiones en el tejido mamario.

## **CAPÍTULO II.**

## <span id="page-29-1"></span><span id="page-29-0"></span>**DETECCIÓN DE REGIONES DE INTERÉS EN MAMOGRAFÍAS. PRELIMINARES**

En el segundo capítulo del estudio, se hace un estudio para identificar regiones de interés clínico, este es un tipo de segmentación, porque es un gran desafío en el campo de la imagen, que es crucial para el diagnóstico asistido por máquina computadoras del sistema.

Para la detección temprana de anormalidades en la mamografía, la segmentación generalmente se realiza para aislar y marcar posibles lesiones del tejido normal circundante, conocido como la media parenquimatosa. Además, aunque la transición completa a la mamografía digitalizada resolverá la necesidad de sustracción de fondo en los exámenes mamográficos, la segmentación completa del seno en la película mamográfica con el ruido de adquisición potencial asociado sigue siendo un desafío en ausencia de una transición completa a la digitalización. soluciones a los altos costos asociados con esta tecnología.

Otra característica de las mamografías es el bajo contraste, debido a los tejidos blandos relativamente homogéneos que componen la mama, lo que dificulta la identificación de áreas de interés.

Las imágenes médicas están diseñadas principalmente para el análisis visual por su naturaleza, pero el análisis por parte de observadores humanos generalmente tiene limitaciones relacionadas con las variaciones de criterio entre individuos, errores debido a ojos cansados o errores debido a la baja frecuencia de ciertos patrones. anomalías en la herramienta visual o simplemente perturbaciones ambientales por nombrar algunas.

En efecto, la detección de regiones de interés, que es un tipo de segmentación, se puede hacer de manera similar:

- Por discontinuidad o detección de bordes.
- Por similitud o detección de regiones basado en las propiedades de sus píxeles.

#### **2.1 Umbralización y binarización**

Si se conocen o pueden determinarse las escalas de grises de los objetos en la imagen, se puede aplicar un proceso de Umbralización a los valores de intensidad, identificando así las características de interés específicas de las regiones y descartando detalles o regiones. menos importante.

Los métodos de umbral se basan en la suposición de que todos los píxeles con valores de intensidad dentro de un cierto rango pertenecen a la misma clase. El umbral se puede determinar a partir del histograma de la imagen, pero encontrar un umbral para la segmentación de objetos no es fácil, incluso con técnicas óptimas de Umbralización.

La binarización es el proceso de transformación de una imagen en escala de grises a binaria. Por ejemplo, si se sabe que los objetos de interés en la imagen f (x, y), tienen valores de grises superiores a un valor L1, se puede crear una imagen binaria  $g(x, y)$ :

$$
g(x,y) = \begin{cases} 0 \text{ si } f(x,y) \le L_1 \\ 255 \text{ sf } f(x,y) > L_1 \end{cases}
$$

A la imagen g (x, y) se le llama imagen umbralizada, ver Ilustración 10.

Además, dado que los algoritmos de umbralización se basan únicamente en valores de intensidad de píxeles y omiten toda la información espacial de la imagen, la precisión de la segmentación es limitada; y no sirve en absoluto para el ruido o el desenfoque de los bordes de los objetos.

<span id="page-30-0"></span>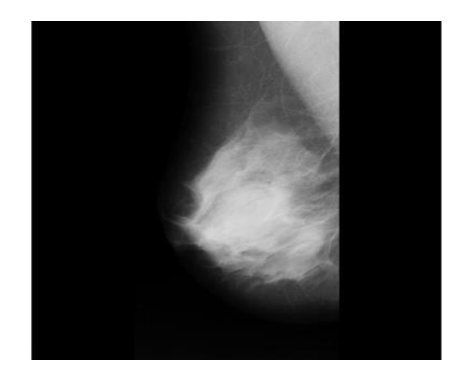

**Ilustración 8: MDB001 de mini-mias o f(x,y)**

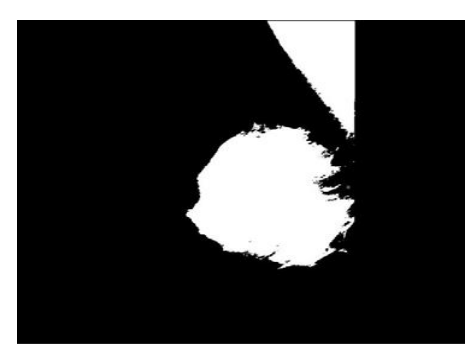

**Ilustración 9: mdb001 umbralizada al 50% de sus niveles de grises mediante la función de Matlab bw=im2bw (i,0.5), o sea, g (x, y)**

Existen en la literatura varias aplicaciones de los métodos de umbralización y binarización a la detección de regiones de interés en mamografías:

• Segmentación de mamografías usando binarización y umbralización con umbralización adaptativa combinada con normalización de imagen y filtros de transformación lineal para mejora.

• Umbral global para la detección de masas en mamografía basado en información global como un histograma: esto no da buenos resultados porque las masas a menudo se superponen con los tejidos a la misma intensidad, es decir debido al bajo contraste.

- Umbralización local, ligeramente mejor que la umbralización global.
- Umbralización local adaptativa.
- Umbralización adaptativa.
- Umbralización adaptativa por nivel, con filtrado previo.
- Binarización y umbralización.

## **2.2 Detección de puntos y líneas aislados**

Para regiones de interés con múltiples componentes, es decir. cuando el tumor forma múltiples calcificaciones agrupadas, la segmentación debe comenzar con la detección de estructuras simples como puntos y líneas únicas. Aunque su detección puede ser importante para los procesos de mejora de imágenes.

El ruido puede resultar en puntos aislados que, cuando se detectan, es útil eliminar**.**

La siguiente máscara de convolución puede usarse para detectar puntos aislados.

$$
\begin{bmatrix} -1 & -1 & -1 \\ -1 & 8 & -1 \\ -1 & -1 & -1 \end{bmatrix}
$$

La operación calcula la diferencia entre el píxel actual en el centro de la máscara y el promedio de sus 8 vecinos. El resultado obtenido puede compararse con un umbral para detectar píxeles aislados donde la diferencia calculada sea grande.

Para la detección de líneas las máscaras operan sobre varios píxeles en la dirección elegida y no sólo sobre el píxel central como en el caso de la detección puntual.

Líneas rectas o segmentos de rectas de líneas orientadas a 0°, 45°, 90° 135° pueden detectarse usando respectivamente las siguientes máscaras.

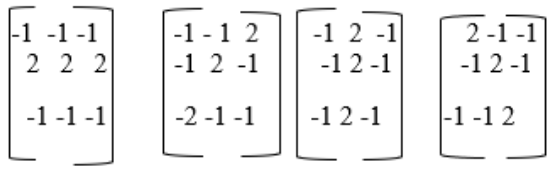

Una recta se dice que existe en la imagen, en la dirección para la cual la máscara correspondiente proporcione la respuesta mayor.

#### **2.3 Detección de bordes**

Una región de interés se puede enmarcar después de su detección de bordes. El borde se caracteriza por un cambio repentino de tonos de gris de un lado al otro, dependiendo de la dirección del borde en una determinada dirección.

Los métodos comienzan a detectar intensidades discontinuas entre los objetos y su fondo, normalmente mediante una operación de gradiente. Los valores grandes de la salida proporcionan píxeles candidatos para bordes, que luego deben procesarse para formar curvas cerradas que representen los bordes entre regiones y eliminen el ruido y las discontinuidades causadas por la iluminación desigual y otros efectos.

#### **2.3.1 Operadores de convolución para la detección de bordes**

Los gradientes o derivados miden la tasa de cambio y, por lo tanto, son la base para desarrollar métodos de detección de bordes. Un método podría ser aproximar las primeras derivadas en las direcciones x e y por primeras diferencias, ya sea hacia adelante o hacia atrás.

$$
\int f \tilde{y}(m, n) \approx f(m, n) - f(m - 1, n)
$$
  

$$
\int f \tilde{x}(m, n) \approx f(m, n) - f(m, n - 1)
$$
  

$$
\equiv \int f \tilde{y}(m, n) \approx f(m + 1, n) - f(m, n)
$$
  

$$
\int f \tilde{x}(m, n) \approx f(m, n + 1) - f(m, n)
$$

Una limitación de los operadores recién definidos es que se basan en valores de solo 2 píxeles, lo que los hace sensibles al ruido o también conocidos como píxeles defectuosos.

Una forma sencilla de diseñar operadores robustos y reducir la sensibilidad al ruido es agregar promedios de múltiples mediciones.

Resultado promedio de dos mediciones anteriores:

$$
\hat{f}
$$
yp (m, n) ≈ 0.5\* [f (m+1, n)- f (m-1, n)  
 $\hat{f}$ xp (m, n) ≈ 0.5\* [f (m, n+1)- f (m, n-1)

En el procesamiento de imágenes, es conveniente expresar a los operadores como máscaras de dimensiones impares que se pueden enfocar en el píxel procesado.

Los operadores de Prewitt tienen en cuenta estas consideraciones en las siguientes máscaras 3x3 para las derivadas horizontal y vertical, respectivamente

$$
Gx = \begin{pmatrix} -1 & 0 & 1 \\ -1 & 0 & 1 \\ -1 & 0 & 1 \end{pmatrix}, \, Gy = \begin{pmatrix} -1 & -1 & -1 \\ 0 & 0 & 0 \\ 1 & 1 & 1 \end{pmatrix}
$$

Los operadores de **Prewit** usan tres diferencias de pares de píxeles a lo largo de las filas o las columnas alrededor del píxel procesado.

Los operadores de **Sobel** son similares a los de Prewitt, pero incluyen pesos mayores para los píxeles en la fila o columna del píxel que está siendo procesado.

$$
Gx = \begin{pmatrix} -1 & 0 & 1 \\ -2 & 0 & 2 \\ -1 & 0 & 1 \end{pmatrix}, \quad Gy = \begin{pmatrix} -1 - 2 - 1 \\ 0 & 0 & 0 \\ 1 & 2 & 1 \end{pmatrix}
$$

Los bordes orientados 45° y 135° pueden detectarse mediante versiones rotadas de las máscaras anteriores.

Los operadores de *Prewitt* para detectar bordes diagonales son:

$$
G45^0 = \begin{pmatrix} 0 & -1 & -1 \\ 1 & 0 & -1 \\ 1 & 1 & 0 \end{pmatrix}, \quad G135^0 = \begin{pmatrix} -1 & -1 & 0 \\ -1 & 0 & 1 \\ 0 & 1 & 1 \end{pmatrix}
$$

Los operadores de *Sobel* para detectar bordes diagonales son:

$$
G45^0 = \begin{pmatrix} 0 & -1 & -2 \\ 1 & 0 & -1 \\ 2 & 1 & 0 \end{pmatrix}, \quad G135^0 = \begin{pmatrix} -2 & -1 & 0 \\ -1 & 0 & 1 \\ 0 & 1 & 2 \end{pmatrix}
$$

Nota: Los signos positivos y negativos de los elementos en las máscaras pueden intercambiarse para obtener operadores que detectan gradientes en las direcciones opuestas.

Nota. La suma de los pesos de todas las máscaras anteriores es cero. Esto indica que la operación realizada es una operación derivada o de gradiente, lo que da como resultado valores de salida cero en zonas de escala de grises continua y por tanto una pérdida de información de intensidad.

Los operadores de Roberts usan regiones 2x2 para calcular diferencias cruzadas usando matrices:

$$
\begin{pmatrix} -1 & 0 \\ 0 & 1 \end{pmatrix} \begin{pmatrix} 0 & -1 \\ 1 & 0 \end{pmatrix}
$$

Estas máscaras son posicionadas con el elemento superior izquierdo ubicado en el píxel procesado. Los valores absolutos de los resultados de ambos operadores son sumados para obtener el gradiente.

$$
g(m, n) = |f(m+1, n+1) - f(m-1, n)| + |f(m+1, n) - f(m, n+1)|
$$

En la literatura aparecen registradas varias aplicaciones de los métodos de detección de bordes en imágenes de mamografías.

Donde g (m, n) es la matriz gradiente. Otra alternativa de definición puede ser considerar las diferencias individuales, elevarlas al cuadrado y la raíz de su suma sería el gradiente.

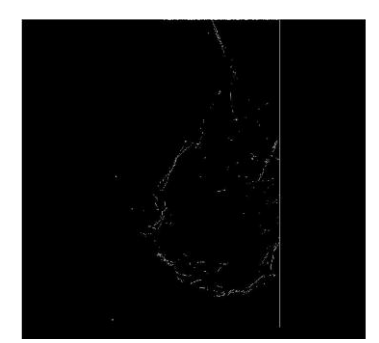

**Ilustración 10: binarización de MDB001 mediante el operador de Prewitt**

La ventaja del operador de Roberts es que el resultado se puede almacenar en la misma estructura que la imagen de entrada. Esta fue una gran ventaja cuando la memoria de la computadora era muy costosa y tenía poco espacio de almacenamiento.

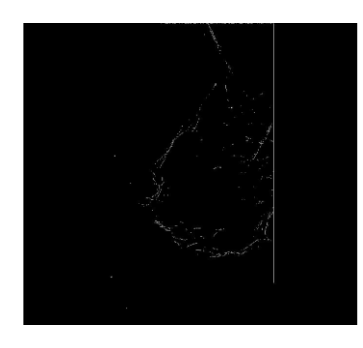

**Ilustración 11: binarización mediante el operador de Sobel de MDB001**

<span id="page-35-0"></span>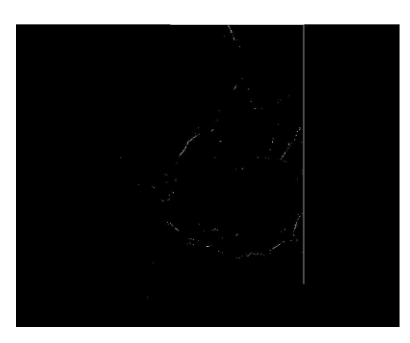

**Ilustración 12: binarización de MDB001 mediante el operador de Roberts**

#### **2.3.2 El laplaciano del gaussiano**

Aunque el laplaciano es un operador de gradiente, es un operador diferencial de segundo orden y tiene la ventaja de ser multidireccional, es decir, es sensible a los bordes en todas las direcciones; pero no es posible determinar el ángulo del borde del resultado.

$$
\nabla^2 f(x, y) = \frac{\partial^2 f}{\partial x^2} + \frac{\partial^2 f}{\partial y^2}
$$

#### **Ilustración 14: operador laplaciano.**

El operador también es sensible al ruido, ya que su definición no incluye promediar, la ganancia en el dominio de la frecuencia aumenta cuadráticamente con la frecuencia, provocando una amplificación significativa de los componentes de alto ruido. Por estas razones, el laplaciano no se usa directamente para la detección de bordes.

Las desventajas son amortiguadas incluyendo un operador de suavizamiento, o sea, el Gaussiano, obteniéndose el popular operador LoG o Laplaciano del Gaussiano.

$$
g(x, y) = -exp(-\frac{x^2+y^2}{2\sigma^2})
$$

#### **Operador gaussiano**

$$
\frac{\partial^2 g}{\partial x^2} = -\frac{x^2 + \sigma^2}{\sigma^4} \exp\left(-\frac{x^2 + y^2}{2\sigma^2}\right)
$$

$$
\frac{\partial^2 g}{\partial y^2} = -\frac{y^2 - \sigma^2}{\sigma^4} \exp\left(-\frac{x^2 + y^2}{2\sigma^2}\right)
$$

**Derivadas parciales respecto a x e y del gaussiano.**

$$
\nabla^2 g(x, y) = \text{LoG}(r) = -\frac{r^2 - 2\sigma^2}{\sigma^4} \exp(-\frac{r^2}{2\sigma^2}), r = \sqrt{x^2 + y^2}
$$

#### **Laplaciano del gaussiano.**

El operador Laplaciano debido a su forma es llamado sombrero mexicano. El ancho de los filtros es controlado por el parámetro σ.

#### **2.3.3 Métodos multiescalares**

En la década de 1980, algunos investigadores propusieron que los fenómenos físicos podrían observarse simultáneamente en diferentes canales sintonizados en diferentes tamaños o escalas espaciales utilizando el método de coincidencia espacial.

El cambio de intensidad debido a un fenómeno físico está señalado por segmentos que cambian de signo laplaciano que ocurren en canales independientes en un intervalo de escala específico, con los segmentos en la misma posición y dirección en cada canal. Un cambio significativo en la intensidad indica la presencia de un evento mayor, que se registra como un borde físico.

Los bordes o límites de un patrón físico importante deberían ocurrir en múltiples canales, lo que sugiere que el uso de técnicas basadas en cambios de signo lapones generados por diferentes filtros de escala puede ser más efectivo que los tradicionales que solo funcionan a escala.

El modelo multicanal del sistema visual humano (HVS) y la hipótesis de la coincidencia espacial llevaron al desarrollo de métodos de detección de bordes basados en el análisis multiescalar de filtros con diferentes tamaños. En se propuso utilizar un filtro LoG con diferentes valores de σ, el cual se puede representar como:

$$
\{\nabla^2 g(x,y\,;\,\sigma)\},\sigma>0
$$

Un método para obtener información en imágenes a lo largo de un espacio de escalas continuo fue sugerido por Witkin (29) quien introdujo el concepto espacio-escala.

El dominio espacio-escalar Ψ (X, Y, σ) de una imagen f (x, y) es definido como un conjunto de todos los puntos de cambio de signo del Laplaciano del Gaussiano:

$$
\{\Psi(x, y; \sigma)\} = \{ (x, y; \sigma) \} | \zeta(x, y; \sigma) = 0
$$

$$
(\frac{\partial \zeta}{\partial x})^2 + (\frac{\partial \zeta}{\partial y})^2 \neq 0 \quad \sigma > 0
$$

$$
\zeta(x, y; \sigma) = \{\nabla^2 g(x, y; \sigma) * f(x, y)\}
$$

Mientras la escala σ varía de 0 a  $\infty$ , el conjunto Ψ (x, y, σ) forma superficies continuas en el dominio espacio-escalar (x, y, σ).

Se demostró que en el dominio del espacio escalar para casi todas las señales filtradas por Gauss, la señal se determina solo hasta una constante escalar (excepto para señales contaminadas por ruido y algunas funciones especiales).

La importancia de esta característica es que, en teoría, casi todas las señales no pierden información al operar en el dominio escalar espacial en lugar del dominio de la imagen.

También se muestra que el Gaussiano no introduce ningún cambio de signo adicional al Laplaciano cuando el valor de escala σ aumenta hasta cierto límite, y que el filtro Gaussiano es el único filtro que exhibe este comportamiento escalar deseado.

Con respecto a la estabilidad del método, Liu et al y otros encontraron que el uso del método es confiable siempre que los bordes estén bien separados entre sí, de lo contrario puede ocurrir el problema de los cambios de signo de los errores.

La dificultad es que los ceros de la segunda derivada de una función determinan los valores extremos en la primera derivada de la función, el valor extremo puede ser un mínimo o máximo local del gradiente, donde solo el máximo indica la presencia de bordes. Intuitivamente, los cambios en el signo de Laponia correspondientes al mínimo de la primera derivada no tienen nada que ver con los puntos límite.

En análisis de imágenes es deseable la capacidad de distinguir los cambios de signo reales de los falsos. Algunas soluciones han sido propuestas por Richter y Ullman , así como Clark.

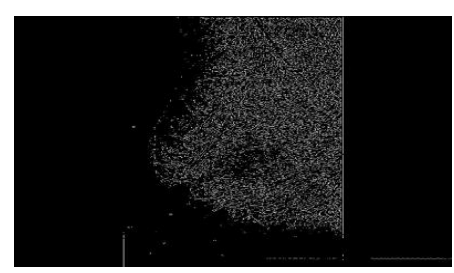

**Ilustración 13: detección de bordes con zero - crossing y sigma 4.4519e-004 para la imagen MDB001**

## **2.3.4 Método de canny**

Canny propuso un método basado en tres criterios para una buena detección de bordes: derivadas multidireccionales, análisis multivariante y procedimientos de optimización. Estos tres criterios están relacionados con la baja probabilidad de detectar bordes falsos y bordes verdaderos faltantes, buena localización y salida única de cada borde. El gradiente en este caso se calcula utilizando la primera derivada del filtro gaussiano.

El filtro LoG es no direccional mientras que el de Canny evalúa selectivamente las derivadas direccionales a lo largo de cada borde, evitando las derivadas en otros ángulos

que no contribuyen en la detección sino en el incremento de los efectos del ruido, por lo tanto, el método de Canny, produce mejores resultados que el filtro LoG

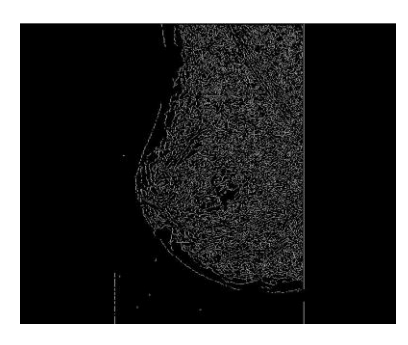

**Ilustración 14: binarización de MDB001 mediante el operador de Canny**

#### **2.3.5 Métodos en el dominio de Fourier**

Los filtros de paso alto se pueden utilizar en el dominio de Fourier para extraer los bordes de una imagen dada. Sin embargo, incluir todos los componentes de alta frecuencia puede generar resultados con mucho ruido. La solución pasa por la reducción de las altas frecuencias y la consiguiente reducción del ruido, lo que sugiere el uso de filtros de paso de banda, que pueden implementarse fácilmente como una cascada de filtros de paso bajo con un filtro de paso alto.

En el dominio de la frecuencia, tales cascadas conducen a la multiplicación de las funciones de transferencia correspondientes. Dado que los bordes de las imágenes suelen estar borrosos, sería deseable alguna mejora de los componentes de frecuencia correspondientes.

Este argumento guía hacia el filtro LoG: una combinación del Laplaciano, que es un filtro que enfatiza las altas frecuencias (cuadráticamente proporcional a la frecuencia) con un filtro de paso bajo, que es el Gaussiano.

Los filtros de Gabor y filtros abanico son otros filtros que se pueden implementar en el dominio Fourier con ventaja en la detección de bordes.

#### **2.4 Conjuntos difusos (FUZZY)**

Una solución alternativa al problema de detección de masas mamarias es representar regiones de masas o tumores utilizando conjuntos borrosos. El algoritmo más popular que utiliza conjuntos borrosos es C-Means, este algoritmo utiliza la optimización iterativa de una función objetivo basada en medidas de similitud ponderadas de los píxeles de la imagen y el centroide de cada clase.

Una masa o tumor generalmente aparece en una mamografía como un área relativamente densa cuyas propiedades se pueden caracterizar por densidad local, gradiente, textura y otras métricas. Se puede usar un conjunto de tales propiedades locales para definir un ROI y/o un vector de características de un píxel dentro del ROI.

Una vez que se obtiene un vector de características, se puede asignar una intensidad alta a un píxel con características similares a ese vector de características del grupo. Si las propiedades no coinciden, la intensidad de los píxeles se reducirá. Finalmente, los píxeles dentro y alrededor de la región de interés se muestran en función de si son similares a las características de la masa de interés.

Un conjunto difuso se puede definir asignando a cada elemento del conjunto universal  $\Omega$  un valor

representa su pertenencia al conjunto borroso. Este nivel corresponde al grado en que un elemento es similar o compatible con el concepto representado por el conjunto vago. Sea Γ:  $\Omega \rightarrow L$  la función de pertenencia, que transforma  $\Omega$  en L, donde L denota cualquier conjunto que está al menos parcialmente ordenado.

El rango de valores más usado para estas funciones es el intervalo unitario real [0,1]. Los conjuntos nítidos son un caso particular de los difusos, donde Γ:  $\Omega \rightarrow \{0,1\}$ ; o sea, el rango solo incluye los valores discretos 0 y 1.

La ampliación y subsecuente detección de una ROI se puede lograr definiendo una apropiada función de pertenencia que evalúe la similitud entre las propiedades de un píxel considerado y aquellos de la región de interés en sí, dada por el vector de características. En este procedimiento, la imagen original es mapeada al conjunto difuso de acuerdo con la función de pertenencia, el cual:

- Asigna grado de pertenencia 1 a aquellos píxeles que posean las mismas propiedades que la ROI.
- Representa el nivel de similitud entre las características de la masa y aquellos píxeles considerados.
- Muestra simetría respecto a las diferencias entre las características de la ROI y los píxeles considerados; y decrece monótonamente de 1 a 0.

La ampliación del ROI y la posterior detección se pueden lograr definiendo una función de pertenencia adecuada que evalúe la similitud entre las características del píxel observado y las características de la región de interés utilizando un vector de características. En este procedimiento, la imagen original se mapea en un conjunto borroso de acuerdo con una función de pertenencia que:

- Asigna grado de pertenencia 1 a aquellos píxeles que posean las mismas propiedades que la ROI.
- Representa el nivel de similitud entre las características de la masa y aquellos píxeles considerados.
- Muestra simetría respecto a las diferencias entre las características de la ROI y los píxeles considerados; y decrece monótonamente de 1 a 0.

#### **2.5 Detección de objetos de geometría conocida**

A veces, las imágenes contienen objetos que se pueden representar mediante formas geométricas analíticas, como segmentos de línea, círculos, elipses y parábolas. Por ejemplo, el borde del músculo pectoral aparece casi como una línea recta en la mayoría de las mamografías; las calcificaciones benignas y las masas casi redondas u ovaladas y partes de los bordes de los tumores malignos pueden representarse mediante parábolas. La detección, el modelado y la caracterización de objetos se pueden simplificar conociendo su forma de antemano.

La transformada de Hough (35) es un método para detectar líneas rectas en imágenes usando la ecuación de la recta y= mx+n, donde los parámetros son (m, c). La limitación de esta representación es que ambos parámetros tienen rangos ilimitados, lo cual crea dificultades prácticas en la representación computacional. Con el objetivo de superar este problema Duda y Hart (36) propusieron la representación de rectas usando los parámetros normales (ρ, θ) como ρ= xcosθ+ ysenθ. La ventaja está en que θ está limitada al rango [0, π] ó [0,2π] y ρ está restringido al tamaño de la imagen dada. El origen de análisis se puede situar en el centro de la imagen o en otro punto conveniente; los límites de los parámetros (ρ, θ) son afectados por la elección del origen.

La transformación de Hough se puede extender a cualquier curva que se pueda representar paramétricamente; En Rangayyan y Krishnan se encuentra una aplicación de esta transformación para detectar componentes lineales, sinusoidales e hiperbólicas en componentes de señal modulada en frecuencia en el plano de frecuencia espacial.

#### **2.6 Algoritmos híbridos: combinación de criterios de bordes y de región**

Los algoritmos típicos en el grupo de técnicas híbridas refinan la segmentación al integrar información de borde y región. Una combinación apropiada de información de región y borde puede proporcionar mejores resultados de segmentación que los obtenidos por cada método por separado.

Podemos tomar el método Watershed es generalmente aplicado a una imagen gradiente, la cual puede ser vista como un mapa topográfico con bordes entre regiones. Consecuentemente, la segmentación es equivalente a inundar la topografía conteniendo los píxeles semilla, con bordes de región siendo erigidos para prevenir que el agua se mezcle con las semillas.

Se garantiza que dichos algoritmos produzcan bordes cerrados, lo cual es un problema importante

para los enfoques basados en la detección de bordes. Sin embargo, dado que el éxito de estos algoritmos radica en el procedimiento de detección de bordes, luchan contra el ruido y las imágenes con bordes poco claros o mal definidos.

Otro método interesante en esta categoría se llama ajuste de superficie de orden variable, que comienza con una segmentación gruesa de una imagen determinada en diferentes curvas primitivas de señal (por ejemplo, muesca, pico o elevación), que luego se refinan mediante el crecimiento repetido de la superficie. método basado en el orden de coincidencia de áreas. Este método solo se puede aplicar a imágenes cuyo contenido varía significativamente.

#### **2.7 Segmentación y crecimiento de regiones**

Los métodos basados en regiones, los cuales son complementos de las soluciones basados en bordes, se basan en los postulados que los píxeles vecinos en una región tienen valores similares. Los algoritmos de segmentación basados en regiones se pueden dividir en dos grupos.

- Separación y Fusión de Regiones
- Crecimiento de Regiones

Las técnicas de segmentación en la categoría de separación y fusión de regiones inicialmente subdividen la imagen dada en un conjunto de arbitrarias y disjuntas regiones, y la fusión y/o separación de regiones en una tentativa de satisfacer algunas condiciones previamente especificadas.

El crecimiento del área es una función que agrupa píxeles en un área. El principio de los métodos es la fusión de píxeles, que parte de un píxel inicial y aumenta el área agregando píxeles relacionados espacialmente que cumplen con algunos criterios de homogeneidad. Diferentes criterios de homogeneidad conducen a regiones con diferentes características. Para encontrar regiones adecuadas para la aplicación básica, es importante y difícil elegir un criterio de homogeneidad adecuado.

En el caso de soluciones basadas en áreas, la mayor dificultad es la elección del criterio de homogeneidad. Algunas propuestas utilizan criterios estadísticos de propiedades locales, verosimilitud bayesiana, modelos aleatorios de Márkov y competencia de homogeneidad con control de semillas. Algunos algoritmos se basan en criterios de homogeneidad para mediciones de escala de grises, color, textura o superficie.

## **2.7.1 Crecimiento de regiones**

Sea R la región que representa todo el espacio de la imagen dada. La segmentación se puede considerar como el proceso de dividir R en n subregiones R1, R2... Rn tales que:

- ∪ i^n= 1 R i= R (cada píxel pertenece a una región).
- R i es una región conexa,  $i = 1, 2, ...n$
- R (i)  $\cap$  R  $j = \emptyset$ ,  $\forall$  (i),  $j, i \neq j$  (las regiones son disjuntas).
- $P(R_ (i) ) = 1$ ,  $i = 1, 2, ...$ n (por ejemplo, todos los píxeles en la misma región tienen los mismos valores de grises).
- P  $(R_ (i) \cup R_ ) = 0 \forall (i), j, i \neq j$  (por ejemplo, las intensidades de los píxeles en las distintas regiones son diferentes).

Donde P (R\_ (i)) es el predicado lógico definido sobre los puntos en el conjunto  $\left[\begin{array}{c} R\end{array}\right]$  \_ (i).

A continuación, se muestra un algoritmo sencillo para crecimiento de regiones basado en la adición de píxeles con propiedades locales similares:

- Comenzar con un píxel semilla (o un conjunto de píxeles semillas).
- Añadir a cada píxel en la región aquellos vecinos que tengan las propiedades similares (niveles de grises, color, etc.). Pueden ser los vecinos en la dirección horizontal, vertical e incluir además los de las diagonales.
- Detenerse cuando la región no pueda crecer más.

Los resultados del algoritmo anterior dependen de los procedimientos utilizados para seleccionar los píxeles iniciales y las medidas de similitud o criterios de inclusión. También existe una dependencia del método analítico, es decir. el orden en que se comprueba la inclusión de píxeles adyacentes.

En la literatura se han documentado varias aplicaciones de realce de área para la detección de masas en imágenes mamográficas, a veces presentadas en combinación:

- Detección de masas utilizando crecimiento de regiones.
- Versión difusa del crecimiento de regiones.
- Crecimiento de regiones con información de bordes.
- Crecimiento de regiones con información del gradiente.
- Crecimiento de regiones con información morfológica.

#### **2.7.2 Separación y fusión de regiones**

En lugar de usar semillas de crecimiento regional o umbrales globales para dividir la imagen en regiones, uno podría considerar dividir la imagen arbitrariamente en diferentes regiones y luego comenzar a separar o mezclar las regiones usando condiciones o predicados P.

El procedimiento general para dividir y combinar regiones es el siguiente:

Asumiendo que la imagen es cuadrada, dividir la imagen R sucesivamente en cuadrantes cada vez más pequeños tales que, para cualquier región  $[R]$   $\therefore$  P (R i) =1. En otras palabras, si P(R)=0, entonces se divide la imagen en cuadrantes. Si P es cero para cualquier cuadrante, se subdivide el mismo en cuadrantes.

Iterar el procedimiento hasta que no se realicen más cambios, o el criterio de parada sea alcanzado.

Esta técnica se puede representar como un quadtree. Las dificultades que pueden surgir son en la elección de un predicado P apropiado.

Dado que la división puede dar como resultado regiones adyacentes y similares, se requeriría un paso de fusión, que se puede definir como:

Mezclar dos regiones adyacentes  $[R]$  \_i y P\_k si P (R\_ (i)∪ R\_k) =1.

Iterar hasta que no existan más fusiones posibles.

En la documentación se registran varios métodos de separación de regiones aplicados a las mamografías.

#### **2.8 Wavelets en las imágenes**

El análisis wavelet ha atraído la atención de la comunidad científica desde los primeros años del siglo XX. Este poder de diseño se basó en el análisis multidimensional, lo que significa que una secuencia o función se puede desglosar de forma incremental y, por lo tanto, analizarse con más detalle en cada nivel de resolución. El análisis de wavelet unidimensional evolucionó hacia el análisis bidimensional, ampliando el alcance de esta nueva herramienta de descomposición de

características.

Se aplicó intuitivamente un análisis unidimensional típico a funciones bidimensionales, la primera vez de acuerdo con la orientación de una dimensión y la segunda vez de acuerdo con la orientación de la otra dimensión, independientemente del orden. Por lo tanto, es compatible con el análisis de cuerpo de onda bidimensional.

Por otro lado, existen dos tipos de definiciones para la transformada wavelet según la estabilidad temporal del análisis de funciones, análisis continuo para funciones con duración infinita y definición discreta para funciones con duración finita. El análisis wavelet de una imagen en escala de grises es bidimensional y discreto, como se conoce a este tipo de imagen, representado como una matriz donde cada ubicación es un valor numérico entre 0 y 255 que representa el valor de intensidad de cada píxel. La imagen se descompone en componentes de onda de frecuencia variable, el análisis se desarrolla utilizando un prototipo de una función de tiempo corto simple y oscilante llamada función de onda.

Una transformada wavelet es una herramienta que separa los datos en diferentes componentes de frecuencia y luego examina cada componente a la resolución más apropiada para esa escala. Para comprender mejor el procesamiento indirecto de la descomposición wavelet, a continuación, se muestra un diagrama que muestra la escala de tiempo de la señal.

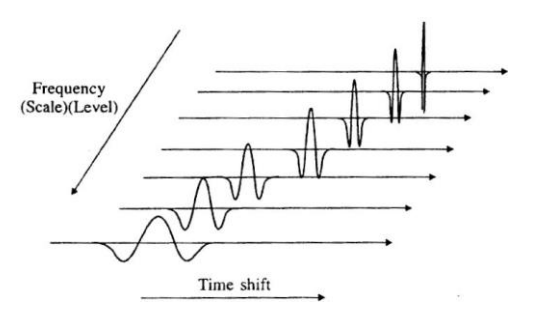

**Ilustración 15: representación tiempo-escala de una señal**

Las expresiones de estas pequeñas ondas poseen varias propiedades generales de las cuales vale la pena resaltar la escalabilidad, traslación y separabilidad.

> $\Psi^H$  (x, y) =  $\psi$  (x)  $\varphi$  (y)  $\Psi^V$  (x, y) =  $\varphi$  (x)  $\psi$  (y)  $\Psi^D$  (x, y) =  $\psi$  (x)  $\psi$  (y)

#### **Expresiones de la transformada Wavelet discreta en 2D**

 $\varphi$  (x, y) =  $\varphi$  (x)  $\varphi$  (y) **Función de escala en 2D**  $\varphi_{j,k}(x) = 2^{j/2} \varphi(2^j x - k)$ 

 $\psi_{j,k}(x) = 2^{j/2} \psi(2^j x - k)$ 

#### **Función de escala y función Wavelet unidimensionales.**

En las expresiones anteriores, k es la traslación unidimensional, la escala j determina el ancho y la potencia con base 2 la amplitud o altura. Los supra- índices H, V y D significan respectivamente horizontal, vertical y diagonal.

Las transformadas wavelets discretas permiten capturar los detalles de la imagen local. El análisis multiresolución o multiescala es el núcleo de la transformada wavelet y no es más que dividir una imagen en subimágenes de diferentes resoluciones.

Este análisis comienza con la imagen original vista en su resolución más alta o en su escala más pequeña, y presenta la imagen en escalas progresivamente más gruesas, es decir, menor resolución, lo que da como resultado una imagen menos detallada.

Este proceso se llama transformada wavelet de imagen. En otras palabras, la transformada wavelet proporciona una receta para sintetizar la imagen original a partir del análisis de las subimágenes obtenidas por descomposición.

Se puede hacer una transformación bidimensional de una imagen siempre que la imagen tenga un número par de filas y un número par de columnas, para evitar llenar sus dimensiones y así agregar información a la imagen original.

La aplicación de un nivel de la transformada wavelet bidimensional equivale a la aplicación por filas y luego por columnas de un nivel de la transformada unidimensional. Se obtiene el mismo resultado si primero se aplica por columnas y luego por filas. Sea f, la imagen original, el resultado de un nivel de la transformada bidimensional es el que sigue:

$$
f \mapsto \left( \begin{array}{ccc} a^1 & | & v^1 \\ & & \ddots \end{array} \right)
$$

## $\mathsf{h}^1$  d<sup>1</sup>

Donde a1, h1, v1 y d1 tienen la mitad de las filas y la mitad de las columnas de la imagen original. Tomando como ejemplo la transformada wavelet discreta de Haar, el resultado anterior está directamente relacionado al hecho de que al realizar el análisis en una de las direcciones se calculan los promedios y diferencias de dos valores consecutivos, resumiendo para cada par sus respectivos valores en uno solo, sea como valor promedio o como valor diferencia.

Al separar estos valores por su significado en cada una de las matrices a1, h1, v1 y d1, claramente estas nuevas matrices tendrán nuevas dimensiones, se han reducido a la mitad respecto a la original, pues son el resultado de fusionar dos valores en uno solo.

Y aún más interesante es la observación de que no se necesita espacio extra para el almacenamiento de la nueva información, pues al sumar los coeficientes de todas las partes se tiene exactamente el mismo número de coeficientes que originalmente.

Considerando como la imagen original f, la mamografía mdb001 de dimensiones 1024x1024 de la base de datos mini-MIAS (2):

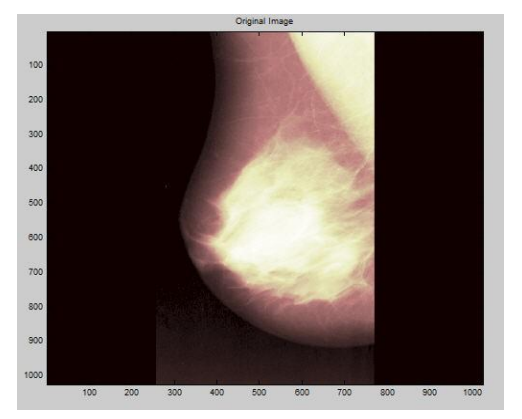

**Ilustración 16: Imagen origen MDB001 (1024x1024)**

<span id="page-47-0"></span>Conclusiones parciales del Capítulo II

• La transformada wavelet discreta en la segmentación es una poderosa herramienta para el análisis multiresolución, donde en unos pocos coeficientes se consigue concentrar la información relevante de la imagen y hacer un estudio tan exhaustivo como se desee del contenido.

- Con relación a la eficiencia en la transformada wavelet usualmente es mucho más rápida que los otros métodos, o por lo menos, tan bueno como los otros. Por ejemplo, la transformada discreta de Wavelet es θ (n) mientras que la transformada rápida de Fourier es θ (n l g n).
- En la extracción morfológica el soporte estructural de las wavelets se puede usar para analizar la morfología de una función, o sea, los coeficientes de detalle informan sobre cuanto se ajusta la correspondiente wavelet a la forma de la función discretizada.
- Con relación a la dispersión, si la función wavelet se selecciona correctamente entonces los coeficientes calculados son muy dispersos. Esto se traduce en que la información clave de la representación será muy concisa. Esta es una característica decisiva para su uso en el análisis de imágenes médicas pues por lo general este tipo de archivos tienden a ser bastante grandes.

## CAPÍTULO III

#### <span id="page-49-1"></span><span id="page-49-0"></span>DETECCIÓN DE REGIONES DE INTERÉS. PROPUESTA DE SOLUCIÓN

En este tercer capítulo del estudio, discutimos la aplicación de la transformación wavelet al estudio de imágenes clínicas. La solución propuesta para la detección de anomalías mamográficas se explica mediante un algoritmo basado en la descomposición wavelet de la imagen. Se basa en un algoritmo de segmentación basado en la descomposición de wavelet discreta discretas del conjunto de datos. En la literatura sólo aparecen dos aplicaciones del algoritmo básico utilizado en la solución, las cuales se analizan a continuación.

#### **3.1 Algoritmos predecesores a la propuesta de solución**

En 2000, G. Sheikholeslami y otros propusieron un algoritmo de clasificación basado en transformadas wavelets discretas llamado WaveCluster para buscar información espacial (diferentes dimensiones del vector de características utilizado para el servicio de información, basado en contenido) en grandes bases de datos.

En el algoritmo fundamentalmente se siguen los siguientes pasos:

1.Se divide el espacio de características original en conjuntos no solapados o disjuntos llamados células. Estas células son obtenidas segmentando cada dimensión en varios intervalos. Los objetos son asignados a las células según los valores contenidos en las particiones.

2. Se aplica la transformada wavelet teniendo en cuenta que las regiones de altas frecuencias corresponden a rápidos cambios en la distribución de objetos que constituyen los límites de clases y las bajas frecuencias corresponden a las áreas del espacio de características donde se concentran los objetos, o sea, las clases en sí.

3. Finalmente se hace un mapeo con una tabla de búsqueda para identificar objetos en el espacio transformado respecto al original.

Se eligió Biorthogonal 2.2 como base para las transformaciones de datos, los autores afirman en el artículo que los filtros en forma de sombrero resaltan las áreas donde ocurren los puntos de clase y al mismo tiempo tienden a suprimir la información débil en sus límites, lo que hace que las clases sean más distinguibles.

#### **3.1.1 Algoritmo WaveCluster**

Versión Original propuesta por G. Sheikholeslami :

Entrada: vectores de características de objetos de datos multidimensionales. Salida: objetos clasificados.

1) Cuantificar el espacio de características, entonces se asignan objetos a las células.

2) Aplicar la transformada wavelet al espacio de características cuantificado.

3) Encontrar las componentes conexas (las clases) en subregiones del espacio de características transformado a diferentes niveles.

4) Asignar etiquetas a las células.

5) Hacer una tabla de mapeo.

6) Mapear los objetos con las clases encontradas.

Las ventajas son:

• Eliminación efectiva del ruido, pues los filtros de paso bajo son los responsables de eliminar automáticamente el ruido en las imágenes.

• Multiresolución, la transformada wavelet permite la detección de objetos a diferentes niveles de detalle.

• Costo computacional eficiente, tiempo de ejecución lineal, en los experimentos se procesan grandes conjuntos de datos en solo pocos segundos.

Hace ocho años, M. Barnathan aplicó el algoritmo WaveCluster a la segmentación mamográfica. En su propuesta, segmenta el perfil del seno en presencia de ruido significativo y también segmenta las áreas de interés del seno. En su experimento, utiliza imágenes de la base de datos digital de la Universidad del Sur de Florida, aplica el método a 150 mamografías con un ruido significativo y utiliza la segmentación manual experta como Ground Truth**.**

El método logró segmentar el perfil mamario con 150 imágenes, dejando ruido residual alrededor de las mamas en tres casos. Según él, la extracción de regiones de interés fue excelente, con 81° de sensibilidad y 0,96 falsos positivos por imagen en comparación con la segmentación manual de expertos.

WaveCluster es una técnica de clasificación única que clasifica directamente en el espacio de ondas en función de la densidad y la interconexión de los datos sin procesar. Sus ventajas fundamentales están garantizadas por el uso de transformadas wavelets en transformaciones.

#### **3.1.2 Primera aplicación de WaveCluster en el campo de las mamografías**

Algoritmo Propuesto por Barnathan, para la segmentación de mamografías usando WaveCluster:

- 1) Cuantificar los datos en una malla, usando la cantidad de células en lugar de la información original.
- 2) Aplicar la transformada wavelet usando una wavelet con soporte en forma de sombrero (tales como las wavelets biortogonales 2.2 y 4.2), conservando los coeficientes de aproximación. Estas wavelets tienen el efecto de enfatizar las regiones densas y suprimir las regiones dispersas.
- 3) Umbralizar las células en el espacio transformado. Las células con valores superiores a un umbral de densidad definido por el usuario son consideradas "significativas", mientras que las otras células son despreciadas.
- 4) Aplicar un algoritmo de componentes conexas a las células significativas para descubrir y etiquetar las regiones.
- 5) Mapear las células a los datos originales usando una tabla de conversión creada durante la cuantificación.

En (39), su tendencia a subestimar las regiones periféricas es una desventaja del algoritmo, lo que hace que el algoritmo sea útil para detectar puntos aislados.

#### **Los parámetros considerados en este algoritmo son:**

•Número de células en la malla (inversamente proporcional al tamaño de la célula).

• Función wavelet para la transformación.

• Umbral de densidad para determinar cuándo una célula es significativa después de aplicar la transformada. Este umbral puede ser un valor absoluto del valor de célula, pero es más conveniente un percentil entre los valores de células, ya que las regiones malignas tienden a manifestarse como regiones de localizada densidad respecto al tejido circundante.

Encontramos que el algoritmo determina automáticamente el número de clases o conjuntos, lo cual es una ventaja significativa sobre algoritmos muy populares como los algoritmos basados en k-Means, donde se debe determinar el número de regiones.

#### **Efectos de los parámetros del algoritmo WaveCluster:**

• Incrementar el número de células, incrementa la resolución de análisis, permitiendo al algoritmo detectar pequeños patrones al reducir la cantidad de información de vecindad que es incorporada en la clasificación.

• Incrementar el umbral de densidad reduce el número de células que son consideradas "significativas" resultando en menos "puentes" entre clases y menor número y más aisladas clases. El valor óptimo de este parámetro depende de la aplicación, muy bajo y la imagen entera es identificada como una sola clase, muy alto y regiones de la misma clase aparecerán separadas. En valores extremadamente altos no se detectarán clases en absoluto.

• La función wavelet puede verse como un núcleo de convolución aplicado a cada píxel de la imagen. Las wavelets con forma de sombrero son útiles para los algoritmos de clasificación pues enfatizan las regiones densas y suprimen las regiones dispersas.

Cualquier región no solapada por al menos una clase se considera falso negativo (FN).

El umbral de densidad se establece en 85%. Esto coloca el fondo y la mayor parte del pozo por debajo del umbral de importancia, lo que da como resultado una segmentación en la que solo las regiones más densas del pozo se consideran significativas.

Una de las grandes ventajas del algoritmo es que no se centra en una morfología específica, por lo que puede detectar clases de diferentes formas y tamaños.

#### **3.2 Algoritmo WaveCluster\_Class**

Considerando que se conservan algunas de las buenas características del algoritmo original, se decide nombrar el algoritmo propuesto en este trabajo como WaveCluster\_Class.

Esta solución recomienda:

1. Eliminar la discretización en células planteada en las dos propuestas anteriores.

2. Permitir la variación del umbral de densidad para que el usuario decida cual se ajusta mejor a sus propósitos de segmentación. Los valores a elegir están entre el 1% y el 100%.

3. Introducción de la propiedad Energía para mejorar la segmentación de las regiones de interés como una alternativa de análisis.

4. Uso de la wavelet de Haar para la transformación de imágenes, entre otras 25 implementadas en MATLAB, (1).

Las propuestas anteriores consideraban la discretización de celdas para lograr multiresolución local, que también solo se logra utilizando características de funciones de onda basadas en una herramienta de ampliación definida por el usuario (zoom) de ciertas regiones de la imagen. durante el análisis de segmentación obtenido a partir del umbral de densidad.

Creemos que la transformada wavelet bidimensional proporciona ahorros de energía. La energía de una imagen es la suma de las energías de cada una de sus filas o columnas.

Además de conservarla tiene la propiedad de compactarla, pues el mayor contenido de energía en la imagen es sucesivamente reubicado en las imágenes de aproximaciones cada vez más pequeñas.

<span id="page-53-0"></span>Conclusiones parciales del Capítulo III

- La base wavelet Biorthogonal 2.2 seleccionada para las transformaciones de los datos, los filtros con forma de sombrero enfatizan regiones donde aparecen puntos de clases y simultáneamente tienden a suprimir la información débil en sus fronteras, haciendo las clases más distinguibles.
- Al aplicar la transformada wavelet usando una wavelet con soporte en forma de sombrero (tales como las wavelets biortogonales 2.2 y 4.2), conservando los coeficientes de aproximación, tienen el efecto de enfatizar las regiones densas y suprimir las regiones dispersas.
- La introducción de la propiedad Energía para mejorar la segmentación de las regiones de interés como una alternativa de análisis.

## CAPÍTULO IV

## <span id="page-54-1"></span><span id="page-54-0"></span>VALORACIÓN DEL NIVEL TEÓRICO Y DE FACTIBILIDAD DE LA METODOLOGIA

En este cuarto capítulo se presentan los resultados relacionados con la solución propuesta, donde se describen algoritmos anteriores al desarrollado en este trabajo. El método de expertos se aplica para confirmar el valor científico metodológico en dos etapas: designación de expertos y evaluación de la metodología.

<span id="page-54-2"></span>PRIMERA ETAPA: Determinación de los expertos.

En esta fase se explica la aplicación del método experto en la evaluación de indicadores y metodología. Respecto a este método, el investigador N. Oñate (1988) afirmó que "el método Delphi es el uso sistemático del juicio intuitivo de un grupo de expertos para llegar a un consenso de opinión educada".

La esencia del método considerado es que los expertos presentan sus criterios sin consultar y sin siquiera conocerse en un orden metódico organizado en varias rondas de encuestas, la primera de las cuales recibe una evaluación estadística, la segunda informa a los expertos sobre la distribución. de las respuestas, lo que les permite cambiar de opinión con argumentos de apoyo, y la siguiente transmite los criterios de la ronda anterior para que los expertos reconsideren su valoración.

Respecto a las rondas, el investigador N. Oñate (1988) opina que "la mayoría de los autores piensan que a partir de la tercera o cuarta ronda los expertos empiezan a adherirse a su criterio".

Luego, los datos obtenidos en cada ronda son procesados estadístico-matemáticamente para aumentar la objetividad del criterio subjetivo de los expertos, lo que distingue al método Delphi de otros métodos de pronóstico subjetivos, porque la decisión final está fuertemente basada en la experiencia e indicadores objetivos de los expertos, para apoyar los criterios.

En nuestra investigación, la fase de evaluación se desarrolló en dos etapas: la primera es un grupo especial de expertos potenciales que son considerados expertos en la metodología, y la segunda etapa fue una consulta a los expertos así seleccionados.

43

La evaluación de expertos, como Delphi, no utilizó métodos clásicos, sino las ideas propuestas por L. Campistrouse (1998) y C. Rice (1998) del Instituto Central de Ciencias Pedagógicas de Cuba. En este trabajo, los autores proponen un método que utiliza algunas de las características del método Delphi (Campitrous y Rice, 1998: 12), pero ofrece más objetividad al criterio de expertos seleccionados a partir de los siguientes pasos:

• Selección de los expertos.

• Determinación de un grupo de indicadores que permita medir la pertinencia del procedimiento propuesto para la solución del problema de investigación.

• Confección de una escala para medir los indicadores.

• Confección de una encuesta para obtener los criterios de los expertos.

- Procesamiento estadístico de la información obtenida.
- Análisis de los resultados.

• No recomienda repetir varias veces las consultas para buscar concordancia porque pueden distorsionarse los criterios verdaderos.

Es importante tener en cuenta el criterio expresado por L. Campistrous (1998), cuando señala que:

Al utilizar el Método de la Experiencia como procedimiento empírico (...), ponemos gran parte de la confiabilidad del proceso sobre los hombros de expertos seleccionados. Esto significa que la calidad de nuestro trabajo depende en gran medida de las calificaciones de nuestros expertos elegidos.

Los autores antes mencionados se refieren a la oportunidad de elegir la mayor cantidad de expertos posible y evaluar los elementos objeto de estudio con al menos 30 expertos que estudien el tema o tengan experiencia práctica o investigación en los aspectos que componen esta metodología.

36 potenciales expertos fueron seleccionados y evaluados según el método de definición de los mismos como expertos; teniendo en cuenta la experiencia profesional mínima de la materia cursada y la presencia de ciertos conocimientos teóricos relacionados con la misma.

Según la metodología utilizada, Kc es el coeficiente de conciencia del experto sobre el problema analizado, que se determina a partir de su propia valoración. Para obtener esto, se le pide al experto que califique su conocimiento del problema en una escala de cero a diez.

En esta escala, cero significa ningún conocimiento del tema y diez significa conocimiento completo del tema. Según la autoevaluación, el sujeto ubica su conocimiento en esta escala en cualquier momento, y el resultado se multiplica por 0,1 por lo que obtenemos una escala de 0-1.

<span id="page-56-1"></span>**Tabla 1: se muestra el coeficiente de conocimiento acerca del tema.**

|                      |    | v.o | U.O | V.4 | $\sim$ $\sim$<br>∪.∠     |
|----------------------|----|-----|-----|-----|--------------------------|
| Cantidad de personas | ⊥ັ |     |     |     | $\overline{\phantom{a}}$ |

#### <span id="page-56-0"></span>**SEGUNDA ETAPA: Valoración de la Metodología.**

Se aplicó el modelo de Torgerson (Campitrous y Rice, 1998) al procesamiento estadístico de los datos mediante una hoja de cálculo de Excel soportada por Windows. Se desarrolló una escala para la evaluación integral de la metodología.

- 1. Contribución para la detección de anomalías en mamografías siguiendo un algoritmo basado en la descomposición wavelet de las imágenes.
- 2. Propuesta de algoritmo WaveCluster\_Class para las prestaciones de las funciones wavelets.
- 3. La introducción de la propiedad Energía para mejorar la segmentación de las regiones de interés como una alternativa de análisis.
- 4. Ofrecer al usuario la posibilidad de transformar la imagen con funciones wavelet de diverso soporte, por la diversidad morfológica que pueden tener las masas en glándulas mamarias.
- 5. Brindar como salida del algoritmo la imagen de las regiones de interés, en las mismas dimensiones que la imagen original y mostrando las clases perfectamente delineadas y unívocamente identificadas.
- 6. Para la implementación se utiliza Graphical User Interface Design Environment (GUIDE), que es un entorno de programación visual disponible en Matlab.
- 7. Para fijar la transformada wavelet a usar en la segmentación, se utiliza una lista desplegable que contiene 36 de los filtros wavelet bidimensionales implementados en Matlab.

8. El costo computacional es eficiente ya que se procesan grandes conjuntos de datos en solo pocos segundos.

A continuación, se presenta un resumen de los resultados para cada categoría según la opinión de los 30 expertos encuestados utilizando las tablas de matriz de frecuencia y la tabla de matriz de frecuencia acumulada.

Se obtuvieron los valores de frecuencia recogidos en los resultados de la tabla de matriz de frecuencias para cada indicador evaluado. Posteriormente se obtuvo una tabla similar de matriz de frecuencias acumuladas donde se elaboran los resultados de los valores de frecuencias relativas acumuladas de los indicadores evaluados.

El siguiente paso fue obtener los valores de desviación estándar inversa de los resultados de frecuencia relativa acumulada. Se puede observar que, en esta última etapa mencionada, el número de categorías en estudio se redujo a dos, lo que permite definir dos intervalos para estimar la categoría a la que pertenece cada indicador según los expertos.

A partir de la evaluación de los puntos de corte y su comparación con los resultados de los parámetros de cada una de las filas es posible valorar el grado de adecuación de cada uno de los ocho indicadores evaluados.

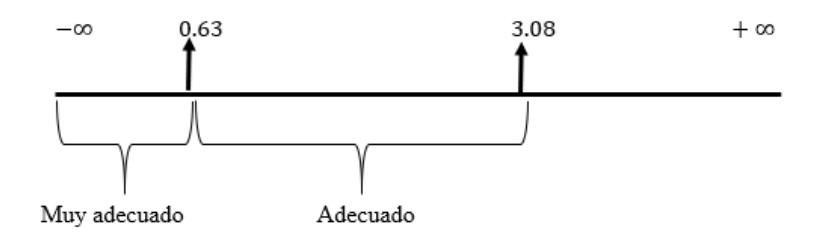

<span id="page-57-0"></span> **Ilustración 17: Representación de la recta de puntos de corte.**

En base a este resultado, podemos asegurar que según los expertos consultados:

Contribución para la detección de anomalíasen mamografías siguiendo un algoritmo basado en la descomposición wavelet de las imágenes.

- Propuesta de algoritmo WaveCluster\_Class para las prestaciones de las funciones wavelets.
- La introducción de la propiedad Energía para mejorar la segmentación de las regiones de interés como una alternativa de análisis.
- Para la implementación se utiliza Graphical User Interface Design Environment (GUIDE), que es un entorno de programación visual disponible en Matlab.
- Para fijar la transformada wavelet a usar en la segmentación, se utiliza una lista desplegable que contiene 36 de los filtros wavelet bidimensionales implementados en Matlab.
- El costo computacional es eficiente ya que se procesan grandes conjuntos de datos en solo pocos segundos.

También consideran adecuada:

- Ofrecer al usuario la posibilidad de transformar la imagen con funciones wavelet de diverso soporte, por la diversidad morfológica que pueden tener las masas en glándulas mamarias.
- Brindar como salida del algoritmo la imagen de las regiones de interés, en las mismas dimensiones que la imagen original y mostrando las clases perfectamente delineadas y unívocamente identificadas.

Los resultados obtenidos demuestran el valor científico-metodológico de la propuesta de solución a la detección de anomalíasen mamografías siguiendo un algoritmo basado en la descomposición wavelet de las imágenes. La misma se basa en un algoritmo de segmentación que se apoya en la descomposición wavelet discreta de un conjunto de datos, y que estos resultan factibles como solución al problema objeto de la investigación.

## <span id="page-58-0"></span>**Conclusiones parciales del Capítulo IV**

- La fase de valoración de la investigación se desarrolla en dos etapas: la primera, dedicada a la determinación de un conjunto de posibles especialistas a considerar como expertos de la Detección de regiones de interés en mamografías y la segunda etapa, la constituyó la consulta a los expertos así seleccionados.
- El valor teórico y la factibilidad de la detección de regiones de interés en mamografías: combinación de una segmentación basada en wavelets con un modelo regulado por la energía, se corroboran a partir de la aplicación del Método de Expertos que reconocen el valor de una nueva propuesta.

#### Conclusiones:

<span id="page-59-0"></span>Al finalizar la presente investigación se llega a las siguientes conclusiones:

•El cáncer de mama constituye una grave amenaza para la salud de las mujeres y el bienestar de las familias, Esto es particularmente evidente en los países de ingresos medios en los que la transición epidemiológica y demográfica ha progresado en forma notable.

•Con la implementación del algoritmo WaveCluster\_Clase se logran segmentar imágenes de mamografía detectando regiones de interés significativas a partir del umbral de densidad seleccionado por el usuario.

•El uso del filtro de energía en el desempeño del algoritmo tiene un impacto positivo pues contribuye a resaltar la información en los píxeles más significativos. Demostrando la eficacia de la energía como característica para reducir el número de falsos positivos en la detección de regiones de interés.

•Se diseñó para el algoritmo una interfaz intuitiva e idónea para personal con pocas habilidades computacionales. Además, se le ofrece al usuario la flexibilidad de elegir la transformada wavelet, así como el percentil para procesar las mamografías.

•Finalmente se concluye que el algoritmo WaveCluster\_Clase es viable por el bajo costo computacional y los resultados generales que proporciona son alentadores para su implantación en hospitales y centros dedicados al estudio del cáncer de mama.

#### **Recomendaciones:**

<span id="page-59-1"></span>Teniendo en cuenta los resultados obtenidos y en aras de enriquecer la labor realizada en este trabajo, se sugiere:

- Buscar la asesoría de especialistas en radiología para perfeccionar los resultados de la detección.
- Extender esta investigación hasta un sistema de diagnóstico y clasificación incluyendo el procesamiento de imágenes tridimensionales.

#### **BIBLIOGRAFIA**

<span id="page-60-0"></span>1. MathWorks. MATLAB version 7.12.0.635 (R2011a). 2011. License number: 161052.

2. J. Suckling A. F. Clark, C R M Boggis and I Hutt. The mini-MIAS database of mammograms. The mini-MIAS database of mammograms. [En línea] 11 de December de 2012. [Citado el: 11 de July de 2014.] http://peipa.essex.ac.uk/pix/mias/ .

3. An Introduction to Digital Image Processing with Matlab. McAndrew, Alasdair. Victoria University of Technology : s.n., 2011. Notes for SCM2511 Image Processing 1. págs. 5-12.

4. Medical Image Segmentation Using a Wavelet-Based Multiresolution EM Algorithm. M. G. Mostafa, M. F. Tolba, T. F. Gharib, M. A. Megeed. Cairo : International Conference on Industrial Electronics, Technology & Automation, IETA 2001, 2001.

5. Mallat, Stéphane. A Wavelet Tour of Signal Processing. The Sparse Way. Third Edition. Burlington : Academic Press, 2009. ISBN 13:978-0-12-374370-1

6. An Adaptive Approach fot Texture Segmentation by Multi-Channel Wavelet Frames. Andrew Laine, Jian Fan. s.l. : National Science Foundation, 1993. TR-93-025.

7. A Robust Automatic Clustering Scheme for Image Segmentation. Robert Porter, Nishan Canagarajah. 4, Bristol : IEEE Transactions on Image Processing, 1996, Vol. 5, págs. 662-665. 1057-7149/96.

8. Última clasificación BI-RADS de las lesiónes no palpables. Román Rostagno, Camila Rostagno, Agustina Acha, Graciana Mastropietro. 2010, Ediciones Journal, págs. 13-32.

9. Cáncer, la primera causa de muerte en Cuba. América Economía. [En línea] Xinhua, 16 de mayo de 2013. [Citado el: 28 de noviembre de 2014.] http://www.americaeconomia.com/politica-sociedad/sociedad/cancer-la- primera-causa-demuerte-en-cuba.

49

10. Agencia Informativa Latinoamericana Prensa Latina S.A. (AFP). Una mutación protege a las latinas del cáncer de mama . Boletín de Prensa Latina. 23 de Octubre de 2014.

11. Llobet, Rafael. Aportaciones al Diagnóstico de Cáncer Asistido por Ordenador. Valencia : s.n., 2006.

12. Monografias.com S.A. www.monografias.com. [En línea] 20 de septiembre de 2014. [Citado el: 19 de junio de 2015.] http://www.monografias.com/trabajos93/extraccion-caracteristicas- analisis-imagenesmamografias/extraccion-caracteristicas-analisis- imagenes-m.

13. Rangayyan, Rangaraj M. Biomedical Image Analysis. Florida : CRC Press, 2005.

14. Borgen, P., Wong, G. y al., et. Current management of male breast cancer a review of 104 cases. 1992.

15. Improvement in Sensitivity of Screening Mammography with Computer-Aided Detection: A Multiinstitutional Trial. Brem, R. F., Baum, J. y al., et. 3, Roentgenol : Roentgenol, 2003, American Journal , Vol. 181, págs. 687-693.

16. Rangayyan, Rangaraj M. Biomedical Image Analysis. Alberta : CRC Press LLC, 2005. 0-8493-9695-6.

17. Mammography screening: an incremental cost effectiveness analysis of double versus single reading of mammograms. Brown, J., Bryan, S. y al, et. 312, 1996, Vol. BMJ (Clinical research edition) . (7034): 809-812.

18. A new kernel method for microcalcification detection: Spin Glass- Markov Random Fields. Caputo, B., Torre, E. La y al, et. s.l. : Studies in health technology and informatics , 2002, Vol. 90.

19. Computer-Aided Screening Mammography. Ciatto, S., Houssami, N. y al., et. 1, New England : New England Journal Medicine, 2007, Vol. 357.

20. Análisis de imágenes de mamografía para la detección de cáncer de mama. Rodríguez López, Verónica. 47, s.l. : Temas de Ciencia y Tecnología, 2012, Vol. 15.

50

21. Cheng, H., X.Sh y al, et. Approaches for automated detection and classification of masses in mammograms. s.l. : Pattern Recognition., 2005.

22. A novel fuzzy logic approach to mammogram contrast enhancement.

Cheng, H. D. and H. Xu. 1, s.l. : Information Sciences , 2002, Vol. 148.

23. Fast detection of masses in computer-aided mammography.

Christoyianni, I., Dermatas, E. y al., et. 2000, Vol. IEEE Signal Process.

24. A Computational Approach to Edge Detection. Canny, John. 6, 1986, Vols. PAMI-8. IEEE Transactions on Pattern Analysis and Machine Intelligence.

25. Evaluation of hybrids algorithms for mass detection in digitalized mammograms. Cordero, José y Garzón Reyes, Johnson. s.l. : XVII Reunión Iberoamericana de Óptica & X Encuentro de Óptica, Láseres y Aplicaciones, 2011. 2011 J. Phys.: Conf. Ser. 274 012045.

26. Approaches for automated detection and classification of masses in mammograms. Cheng, H.D., y otros. 4, s.l. : Pattern Recognition, 2006, Vol. 39.

27. Computerized detection of breast masses in digitized mammograms.

Varela, C., y otros. 2, s.l. : Comput. Biol. Med., 2007, Vol. 37.

28. Enhanced Multi-Level Thresholding Segmentation and Rank Based Region Selection for Detection of Masses in Mammograms. Dominguez, A.R. y Nandi, A.F. Honolulu, HI : IEEE International Conference on Acoustics, Speech and Signal Processing 2007, 2007.

29. Mammogram Segmentation by Contour Searching and Massive Lesion Classification with Neural Network. Fauci, F.; Bagnasco, S.; et al. Rome, Italy : 2004 IEEE Nuclear Science Symposium Conference Record, Rome, Italy, 2004, Vol. 5.

30. Directional analysis of images in scale space. ZQ. Liu, RM . Rangayyan and CB. Frank. 11, s.l. : IEEE Transactions on Pattern Analysis and Machine Intelligence, 1991, Vol. 13.